#### **BAB IV**

### **IMPLEMENTASI DAN EVALUASI**

#### **4.1 Implementasi**

Implementasi bertujuan untuk menerapkan sistem yang dibangun untuk mengatasi permasalahan yang diangkat pada tugas akhir ini. Tahap-tahap yang dilakukan pada implementasi adalah mengidentifikasi kebutuhan sistem baik perangkat lunak dan perangkat keras serta menerapkan rancangan sistem yang dibangun. ujuan untuk menerapkan sistem yang dibangun untuk<br>
ang diangkat pada tugas akhir ini. Tahap-tahap yang<br>
tasi adalah mengidentifikasi kebutuhan sistem baik<br>
sigkat keras serta menerapkan tancangan sistem yang<br>
sistem yang d

#### **4.1.1 Kebutuhan Sistem**

Untuk menjalankan sistem yang dibuat ini diperlukan perangkat keras dan perangkat lunak dengan spesifikasi tertentu. Adapun kebutuhan perangkat keras dan perangkat lunak untuk sistem ini adalah sebagai berikut:

- a. Kebutuhan Perangkat Keras a. Kebutuhan Perangkat Keras<br>
1. *Memory* 512 atau lebih.<br>
2. *Harddisk* 10GB atau lebih.<br>
3. *Processor* Intel Pentium<br>
4. *Keyboard, mouse, monite*<br>
1. Sistem operasi menggun.<br>
2. .NET *Framework* 2.0 un
	- 1. *Memory* 512 atau lebih.
	- 2. *Harddisk* 10GB atau lebih.
	- 3. *Processor* Intel Pentium IV dengan kecepatan 2 GHz atau lebih.
	- 4. *Keyboard*, *mouse*, *monitor*, *printer* dalam kondisi baik.

b. Kebutuhan Perangkat Lunak

- 1. Sistem operasi menggunakan Microsoft Windows XP Professional.
- 2. .NET *Framework* 2.0 untuk menjalankan aplikasi.
- 3. *Database* menggunakan Microsoft SQL Server Express 2005.

### **4.1.2 Penjelasan Hasil Implementasi**

1. *Form* Utama

*Form* utama merupakan *form* induk MDI (*Multiple Document Interface*) bagi *form*-*form* yang lain, dimana *form*-*form* lain dipanggil melalui *form* ini. Gambar 4.1 merupakan tampilan *form* utama pada saat aplikasi pertama kali dijalankan.

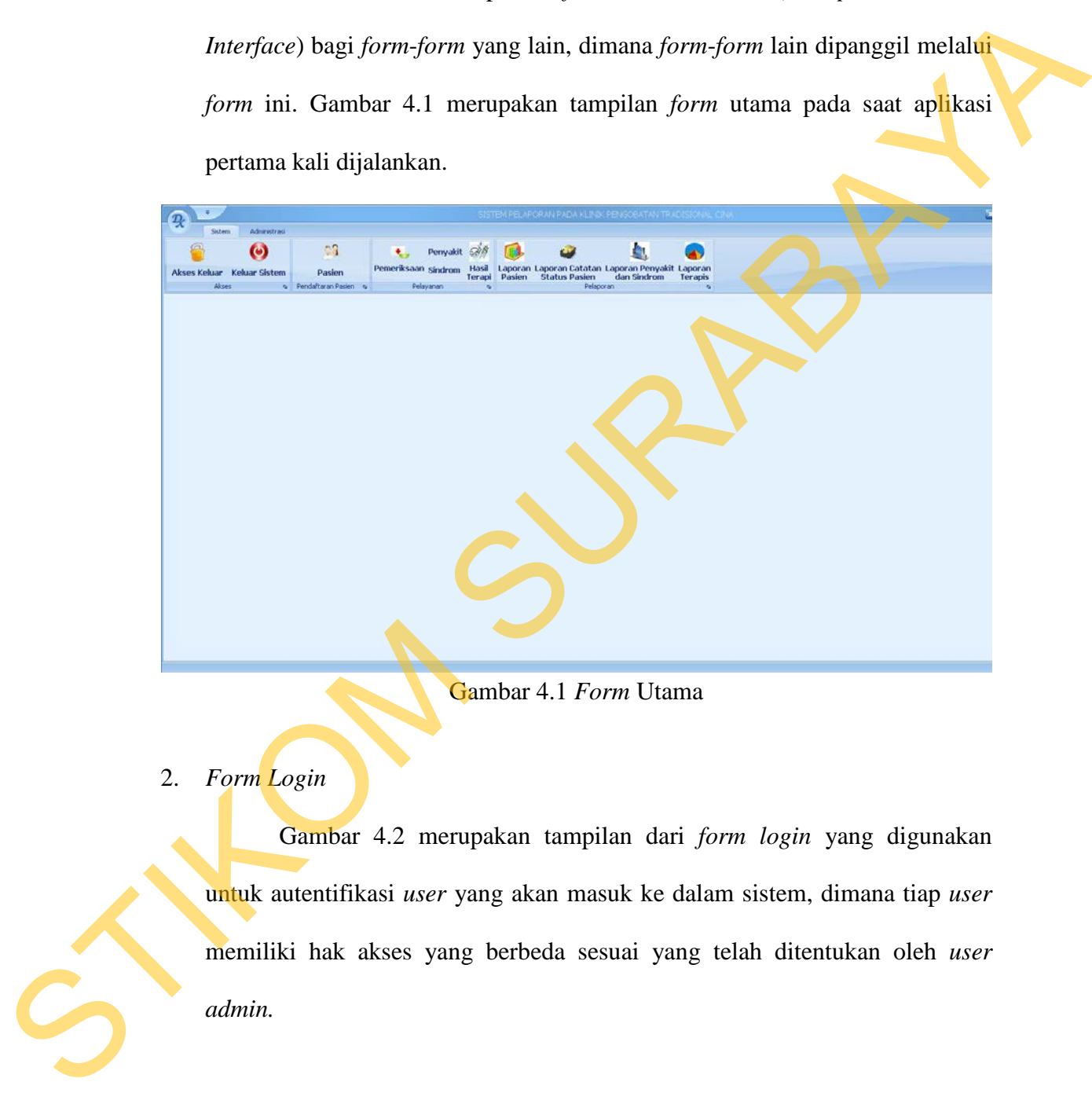

Gambar 4.1 *Form* Utama

2. *Form Login*

Gambar 4.2 merupakan tampilan dari *form login* yang digunakan untuk autentifikasi *user* yang akan masuk ke dalam sistem, dimana tiap *user*  memiliki hak akses yang berbeda sesuai yang telah ditentukan oleh *user admin.* 

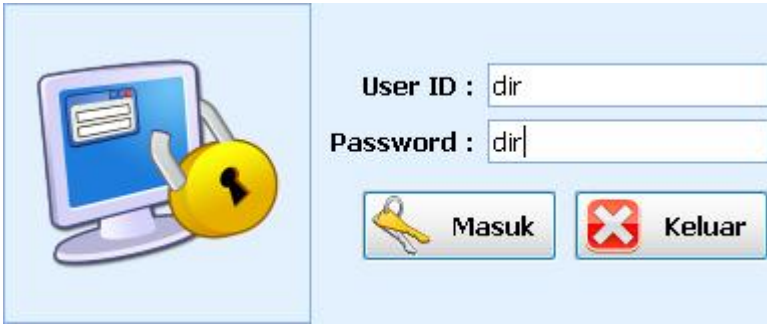

Gambar 4.2 *Form Login*

3. *Form* Pengelolaan Data Daerah

*Form* ini digunakan untuk melakukan penambahan data daerah, perubahan data daerah, dan penghapusan pada data daerah. *Form* ini juga dapat digunakan dalam memilih data daerah untuk dimasukkan kedalam isian yang berkaitan dengan daerah. Gambar 4.3 merupakan tampilan *form*  pengelolaan data daerah.

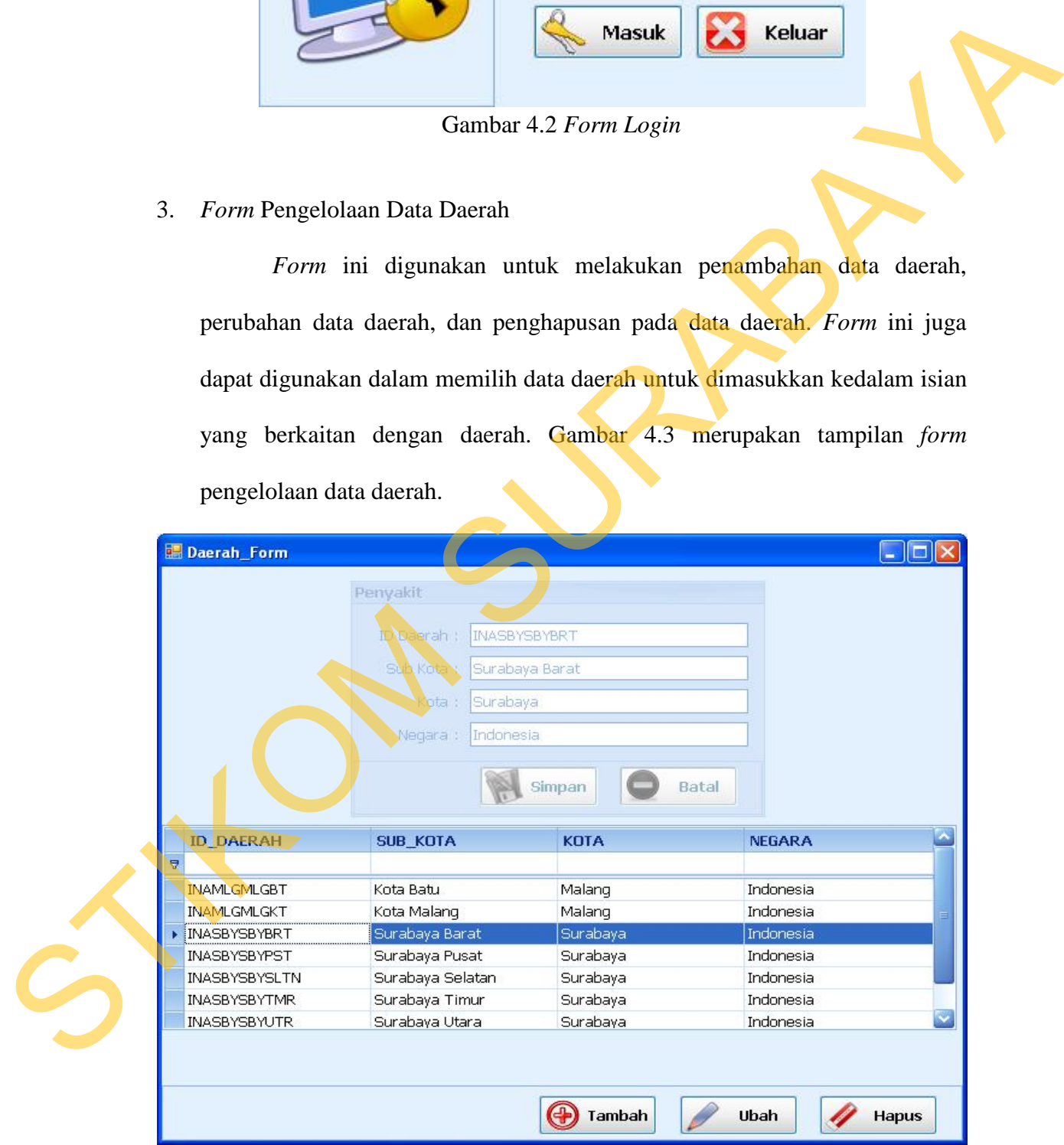

Gambar 4.3 *Form* Pengelolaan Data Daerah

#### 4. *Form* Pengelolaan Data Pasien

*Form* pengelolaan data pasien ini digunakan untuk menambah, mengubah, dan menghapus data pasien. Pada saat dilakukan penambahan pasien, id produk akan dibuat secara otomatis sesuai dengan id pasien terakhir ditambahkan dengan satu sehingga tidak memungkinkan terdapat pasien dengan id yang sama. Pada saat pertama kali *form* ini ditampilkan, kontrolkontrol yang aktif hanyalah tombol 'tambah', tombol 'ubah', tombol 'hapus', dan *tab* data yang berisi *gridview* yang menampilkan data pasien. Sedangkan tombol 'simpan', tombol 'batal', dan *tab maintenance* yang berisi data input pasien akan aktif pada saat setelah menekan tombol 'tambah' atau tombol 'ubah'. pasien, id produk akam dibuat secara otomatis sesuai dengan id pasien tenkkir<br>ditambahkan dengan satu sehingga tidak memungkinkan terdapat pasien<br>dengan id yang sama. Pada sata pertama kali *form* ini ditampikkan, kontol-

Untuk melakukan penambahan pasien dapat dilakukan dengan menekan tombol 'tambah', memasukkan data yang diperlukan dan menekan tombol 'simpan'. Untuk mengubah data pasien dapat dilakukan dengan melakukan klik data yang dipilih dalam *datagridview* dan menekan tombol 'ubah'. Dan setelah melakukan perubahan dapat menekan tombol 'simpan'. Tombol 'batal' digunakan untuk membatalkan aktivitas yang akan dilakukan. Gambar 4.4 merupakan tampilan *form* pengelolaan data pasien.

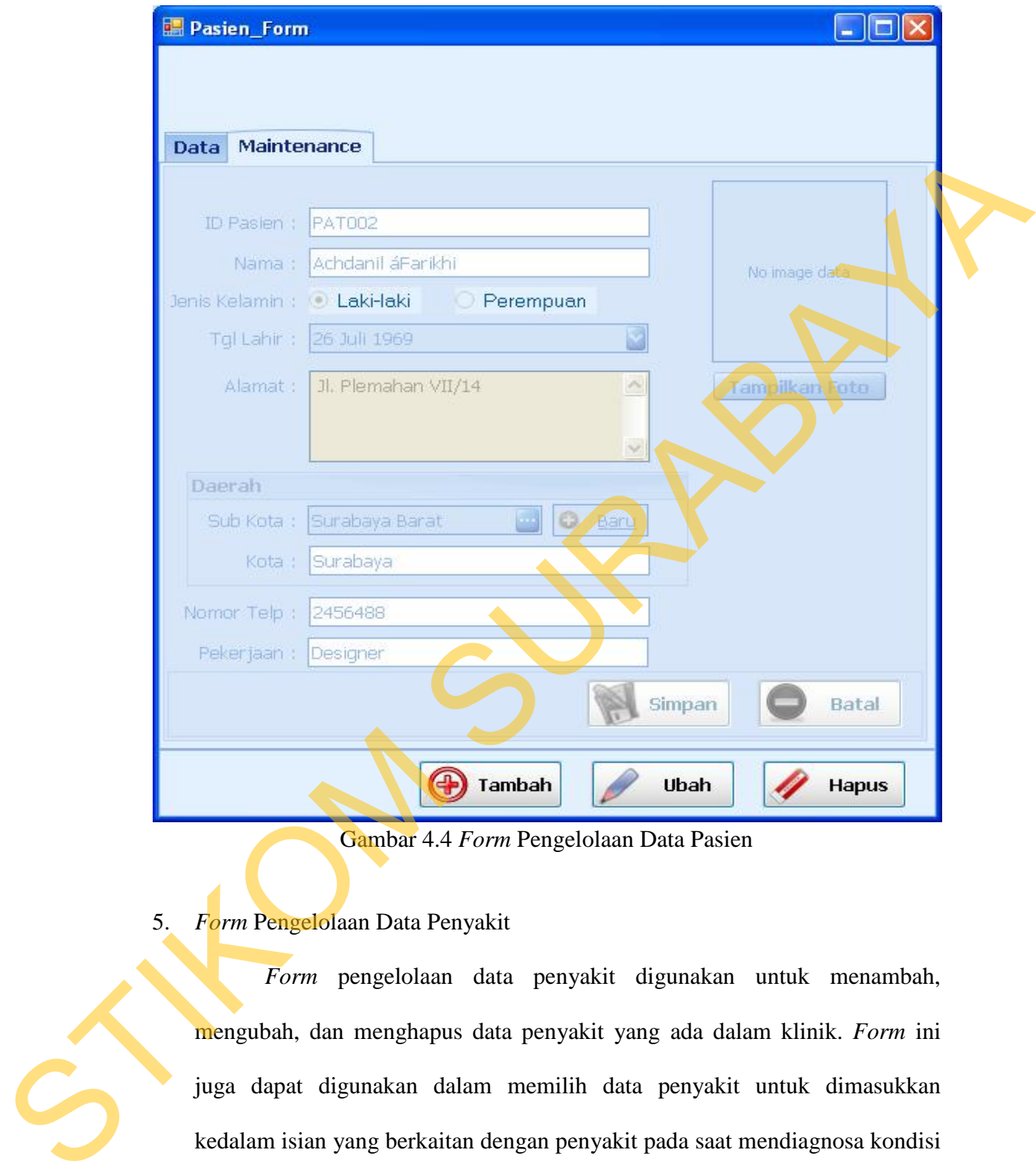

Gambar 4.4 *Form* Pengelolaan Data Pasien

## 5. *Form* Pengelolaan Data Penyakit

*Form* pengelolaan data penyakit digunakan untuk menambah, mengubah, dan menghapus data penyakit yang ada dalam klinik. *Form* ini juga dapat digunakan dalam memilih data penyakit untuk dimasukkan kedalam isian yang berkaitan dengan penyakit pada saat mendiagnosa kondisi pasien. id penyakit dalam *form* ini sama halnya dengan *id* pasien yang dibuat secara otomatis. Gambar 4.5 merupakan tampilan *form* pengelolaan data penyakit.

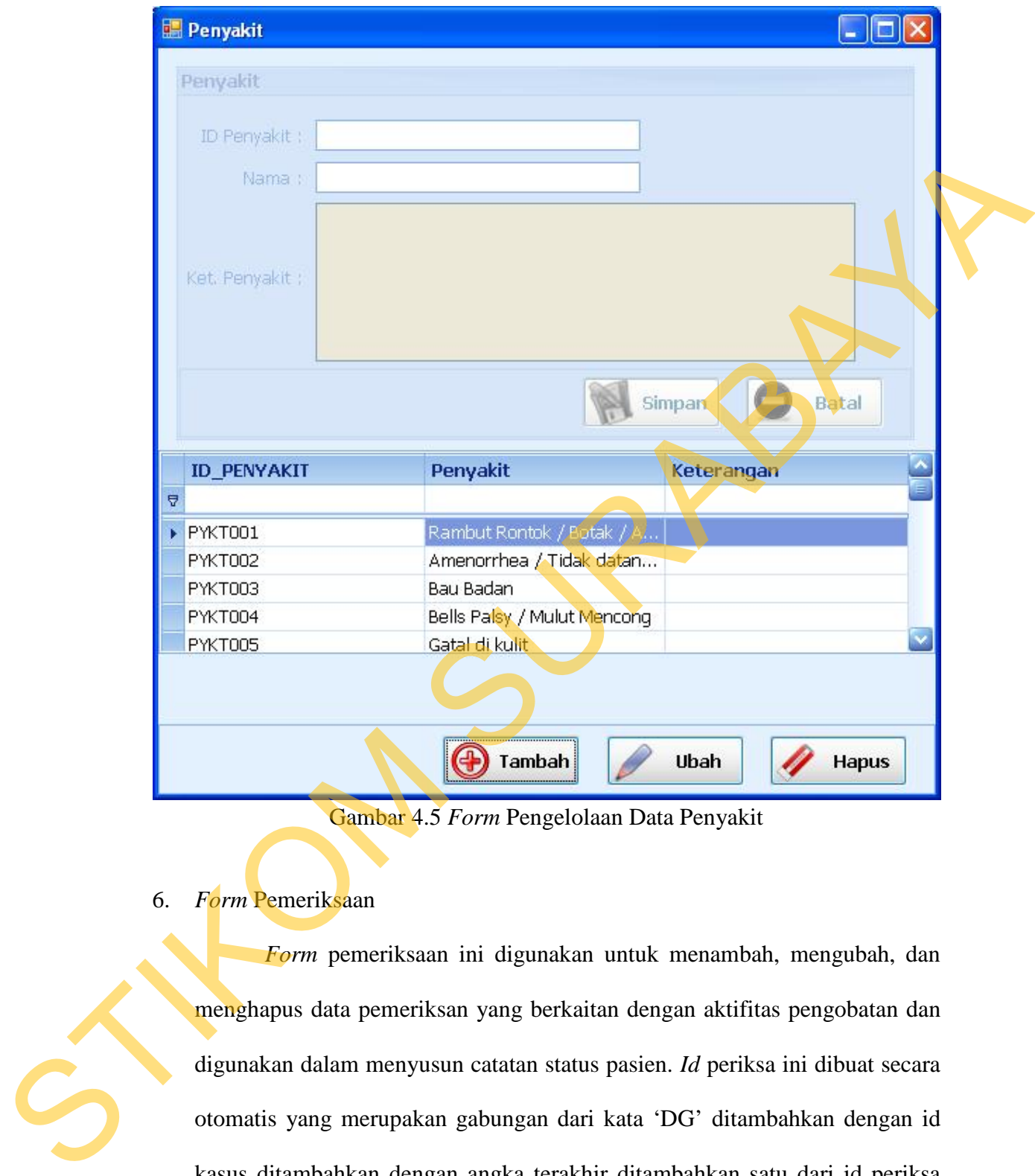

Gambar 4.5 *Form* Pengelolaan Data Penyakit

### 6. *Form* Pemeriksaan

![](_page_5_Picture_3.jpeg)

*Form* pemeriksaan ini digunakan untuk menambah, mengubah, dan menghapus data pemeriksan yang berkaitan dengan aktifitas pengobatan dan digunakan dalam menyusun catatan status pasien. *Id* periksa ini dibuat secara otomatis yang merupakan gabungan dari kata 'DG' ditambahkan dengan id kasus ditambahkan dengan angka terakhir ditambahkan satu dari id periksa sebelumnya pada kasus yang sama. *Form* pemeriksaan dapat dilihat pada gambar 4.6.

![](_page_6_Picture_56.jpeg)

#### Gambar 4.6 *Form* Pemeriksaan

### 7. *Form* Hasil Terapi

*Form* hasil terapi digunakan dalam mencatat hasil terapi yang sudah dijalankan sebelumnya. Form hasil terapi tidak akan memunculkan data hasil terapi pada tiap pemeriksaan secara keseluruhan melainkan hanya data yang berasal dari terapi satu kali sebelumnya. Selain terapis dan administrator klinik, user lain tidak dapat merubah data hasil terapi. Hasil terapi dibutuhkan untuk melaporkan kondisi pasien pasca terapi sebelumnya di klinik. Gambar 4.7 merupakan tampilan *form* hasil terapi.

![](_page_7_Picture_51.jpeg)

Gambar 4.7 *Form* Hasil Terapi

8. *Form Filter* Laporan

*Form filter* laporan berfungsi untuk menyaring data yang ingin ditampilan. *Form filter* laporan akan ditampilkan saat melakukan *drill-down* laporan. Gambar 4. 9 merupakan tampilan *form filter* laporan.

![](_page_7_Picture_52.jpeg)

Gambar 4.8 *Form Filter* Laporan

#### 9. *Form* Laporan Pasien

*Form* laporan pasien ini merupakan *form* yang digunakan untuk membuat laporan yang berfokus data pasien di klinik. Terdapat dua jenis laporan yang berhubungan dengan pasien yaitu laporan data kunjungan pasien ke klinik, dan laporan pertumbuhan jumlah pasien. Gambar 4.9 merupakan tampilan *form* laporan pasien pada saat pertama dibuka.

![](_page_8_Picture_2.jpeg)

Gambar 4.9 *Form* Laporan Pasien

Laporan data kunjungan pasien digunakan untuk melihat data pasien yang datang ke klinik untuk terapi pengobatan dan digolongkan berdasarkan bulan dan tahun. Laporan data kunjungan pasien yang ditampilkan masih merupakan data kunjungan secara keseluruhan berdasarkan periode tahun dan bulan. Gambar 4.10 merupakan tampilan *form* laporan data kunjungan pasien.

|                                                                 | Data Kunjungan Pasien                                                                                                    |                                                                            |
|-----------------------------------------------------------------|----------------------------------------------------------------------------------------------------|----------------------------------------------------------------------------|
| Tahun *                                                         |                                                                                                    |                                                                            |
| Kriteria Laporan                                                | Bulan * Jenis Kelamin *                                                                                                    |                                                                            |
| <b>ID Pasien</b><br>C Data Kunjungan Pasien<br>Tahun: 2009      | <b>Tanggal Lahir</b><br>Pekerjaan<br>Alamat<br>Daerah<br>Nama<br>Total = 139 Pasien<br><b>Bulan: 05 (Mel)</b><br>$\sim$<br>$Total = 16$ Pasien<br>Jenis Kelamin: Laki - laki<br>$-$ Iotal = 8 Pasien                                                                                                    | Tanggal Gabu Jumlah Kunjun                                                 |
|                                                                 | PAT008 Timotius Dwi Kur Jl. Raya Rungkut  Surabaya Barat,  19 Nopember 1989 Mahasiswa/i<br>PAT014 Anisa<br>Jl. Sekolahan No Surabaya Utara,  10 Oktober 1975    Designer<br>PAT016 Tochman Laluraa Jl. Kalikepiting Ja Surabaya Selatan 14 Agustus 1989<br>Mahasiswa/i<br>PAT012 Tituh Susilo JI. Raya Rungkut  Surabaya Timur,  05 Mei 1983<br>Akuntan | 16 Mei 2009<br>25 Mei 2009<br>27 Mei 2009<br>$\overline{3}$<br>23 Mei 2009 |
|                                                                 | PAT010 Tinno Akhbar Aji  3l. Raya Rungkut  Surabaya Utara,  19 Oktober 1989<br>Mahasiswa/t<br>PAT005<br>Tiara Dwi Putri Jl. Raya Rungkut  Surabaya Barat,  28 Maret 1966<br>Pegawai Negeri                                                                                                    | 21 Mei 2009<br>16 Mei 2009                                                 |
| O Grafik Pertumbuhan Jumlah Pasien<br>O Grafik Kunjungan Pasien | PAT005<br>Thorigotul Tita R Jl. Raya Rungkut  Surabaya Pusat,  18 September 1956 Polisi<br>Achdanil áFarikhi - 31. Plemahan VII/14 Surabaya Barat,  26 Juli 1969<br>PATD02<br>Designer                                                                                                    | 16 Mei 2009<br>15 Mei 2009                                                 |
| <b>Proses</b>                                                   | Denis Kelamin: Perempuan<br>Total = 8 Pasien<br>Titts Kumalasari Jl. Kalikepiting Ja Surabaya Timur,  15 Nopember 1988 Pegawai Bank<br>PAT015<br>PAT013 Titi Panca Lestari Jl. Raya Rungkut  Surabaya Barat,  18 Juni 1985<br>Wiraswasta                                                                                                    | 26 Mei 2009<br>24 Mei 2009                                                 |
|                                                                 | PAT011 Tira Rafflesia<br>Jl. Raya Rungkut  Surabaya Pusat,  12 Desember 1992 Pelajar<br>PAT003 Aninditya Dwi Pra  Jl. Plemahan VII/14 Surabaya Timur,  01 September 1972 Karyawan Swasta 15 Mei 2009                                                                                                    | 22 Mei 2009<br>S                                                           |
|                                                                 | PAT009 Tina<br>Jl. Raya Rungkut  Surabaya Utara,  05 Februari 1992 Pelajar<br>PAT007 Tiara Nurramadh Jl. Raya Rungkut  Surabaya Barat,  23 Juli 1996<br>Arsitek                                                                                                    | 20 Mei 2009<br>16 Mei 2009                                                 |
|                                                                 | PAT004 Theresia Epata H Jl. Raya Rungkut  Surabaya Selatan 22 Desember 1969 Karyawan Swasta 16 Mei 2009<br>Jl. Plemahan VII/14 Surabaya Utara,  18 April 1996<br>PAT001 A. Dwi Ananto<br>Pelajar                                                                                                    | 15 Mei 2009                                                                |
|                                                                 | Bulan: 06 (Juni)<br>Total = 22 Pasien<br><b>Bulan: 07 (Juli)</b><br>Total = $17$ Pasien<br>Bulan: 08 (Agustus)<br>$-$ Total = 22 Pasien                                                                                                    |                                                                            |
|                                                                 | Bulan: 09 (September)<br>Total = 16 Pasien<br>Bulan: 10 (Oktober)<br>Total = 17 Pasien                                                                                                    |                                                                            |
|                                                                 | Bulan: 11 (November)<br>Total = 10 Pasien<br>Bulan: 12 (Desember)<br>Total = 19 Pasien                                                                                                    |                                                                            |
|                                                                 | Gambar 4.10 Tampilan Form Laporan Data Kunjungan Pasien<br>Laporan data kunjungan pasien sebelum dicetak ke dokumnen, akan                                                                                                    |                                                                            |
|                                                                 | tampil form filter cetak laporan pasien yang digunakan untuk menyaring data<br>yang akan dicetak ke dalam bentuk dokumen. Gambar 4.11 merupakan<br>tampilan form filter cetak laporan pasien. Gambar 4.12 merupakan salah satu<br>laporan data kunjungan pasien yang siap dicetak dengan saringan pada tahun                                            |                                                                            |
| 2009.                                                           |                                                                                                    |                                                                            |
|                                                                 | <b>Filter</b>                                                                                                    |                                                                            |
|                                                                 | 罓<br>Tahun:<br>Semua                                                                                                    |                                                                            |
|                                                                 | <b>Periode</b>                                                                                                    |                                                                            |
| Periode                                                         |                                                                                                    |                                                                            |
| Semester:                                                       | Semua                                                                                                    |                                                                            |
| C Kuartal:                                                      | Semua                                                                                                    |                                                                            |

Gambar 4.10 Tampilan *Form* Laporan Data Kunjungan Pasien

![](_page_9_Picture_53.jpeg)

Gambar 4.11 *Form Filter* Cetak Laporan Pasien

|                  |                                |                  | Laporan<br>Data Kunjungan Pasien |                                      |                    |                                        |                         |  |
|------------------|--------------------------------|------------------|----------------------------------|--------------------------------------|--------------------|----------------------------------------|-------------------------|--|
|                  | Tahun: 2009                    |                  |                                  |                                      |                    |                                        |                         |  |
|                  | Bulan: 05 (Mei)                |                  |                                  |                                      |                    |                                        |                         |  |
| <b>ID</b> Pasien | Nama                           | Jenis<br>Kelamin | Alumat<br>Daerah                 | Tgl.Lahir                            | Pekerjaan          | $\frac{\mathrm{Tel}}{\mathrm{Gabump}}$ | Jml<br><b>Kunjung</b>   |  |
|                  |                                |                  | Jl. Plemahan VII/14              |                                      |                    |                                        |                         |  |
| <b>PAT001</b>    | A. Dwi Ansato Perempuan        |                  | Surabaya Utara,<br>Surabuys.     | $18$ April<br>$1996\,$               | Pelajar            | 15 Mei<br>2009                         | $\overline{\mathbf{z}}$ |  |
|                  |                                |                  | Jl. Plemahan VII/14              |                                      |                    |                                        |                         |  |
| PAT002           | Achdani<br>áFarikhi            | Laki - Iski      | Surabaya Barat,<br>Surabaya      | $\frac{26 \text{ Jub}}{1969}$        | Designer           | 15 Mei<br>2009                         | $\overline{\mathbf{S}}$ |  |
|                  |                                |                  | J1 Plemshan VII/14               |                                      |                    |                                        |                         |  |
| <b>PAT003</b>    | Aninditya Dwi<br>Prazetya      | Perempuan        | Surebaya Timur,<br>Surabaya      | $01$ September<br>1972               | Karyawan<br>Swasta | 15 Mei<br>2009                         | $\bar{2}$               |  |
|                  |                                |                  | Jl. Raya Rungkut Kidul<br>106    |                                      |                    |                                        |                         |  |
| PAT004           | Theresia Epata.<br>Herningtyas | Perempuan        | Surabaya Selatan,<br>Surabaya    | $\frac{22}{\text{Desember}}$<br>1969 | Kuryawan<br>Swasta | 16 Mei<br>2009                         |                         |  |

Gambar 4.12 Laporan Cetak Data Kunjungan Pasien

Laporan pertumbuhan jumlah pasien digunakan untuk melihat pertumbuhan jumlah pasien berdasarkan masukan untuk menyaring tampilan. Laporan pertumbuhan jumlah pasien yang akan ditampilkan dalam bentuk grafik dan juga *datagridview*. Tampilan laporan cetak pertumbuhan jumlah pasien akan sama dengan tampilan yang muncul pada *form* pasien berupa grafik dan *gridview*. Saat pertama kali, tampilan pada grafik pertumbuhan jumlah pasien menampilkan data pertumbuhan berdasarkan periode pertahun. Setiap kali menekan tombol 'proses', maka data yang ditampilkan berada pada *level* 1. Tampilan grafik pada Gambar 4.14 dan tampilan *gridview* pada gambar 4.15 merupakan tampilan *form* laporan pertumbuhan jumlah pasien *level* 1 seperti pada gambar 4.13. STIKOM SURABAYA

![](_page_11_Figure_0.jpeg)

Gambar 4.13 *Form* Laporan Pertumbuhan Jumlah Pasien

![](_page_11_Figure_2.jpeg)

Gambar 4.15 Tampilan *Gridview* Pertumbuhan Jumlah Pasien *level* 1

Grafik pertumbuhan jumlah pasien dapat di *drill-down* lagi dengan mengatur kriteria penyaringan pada *form filter* laporan seperti pada gambar 4.8 . Setelah memasukan kriteria penyaringan pada *form filter* laporan, grafik akan memunculkan pertumbuhan jumlah pasien berdasarkan data pasien berupa usia, jenis kelamin, demografi, atau pekerjaan, serta juga dapat berdasarkan periode semester, kuartal, atau bulan. Tampilan grafik pada Gambar 4.16 dan tampilan *gridview* pada gambar 4.17 merupakan tampilan laporan cetak pertumbuhan jumlah pasien yang di *drill-down* dari gambar 4.13 berdasarkan usia dan periode per semester tahun 2009, yang berada pada *level* 2. ertumbuhan jumlah pasien berdasarkan data pasien<br>lamin, demografi, atau pekerjaan, serta juga dapat<br>ermester, kuartal, atau bulan. Tampilan grafik pada<br>bilan *gridview* pada gambar 4.17 merupakan tampilan<br>uhan jumlah pasie

![](_page_12_Figure_1.jpeg)

Gambar 4.16 Tampilan Grafik Pertumbuhan Jumlah Pasien *level* 2

| Jumlah Pasien<br>20<br>$\boxed{15}$<br>15<br>10<br>5 | $\left  \frac{4}{3} \right $<br>$\sqrt{4}$ |                      | 10 <br>p                                                       | $05 - 15$                        |
|------------------------------------------------------|--------------------------------------------|----------------------|----------------------------------------------------------------|----------------------------------|
| $\circ$                                              | $I($ Jan - Jun $)$                         | Semester             | $II$ (Jul - Des)                                               |                                  |
| Semester +                                           |                                            |                      | Gambar 4.16 Tampilan Grafik Pertumbuhan Jumlah Pasien level 2  |                                  |
| Usia                                                 |                                            | <b>Jumlah Pasien</b> |                                                                |                                  |
| Semester: I (Jan - Jun)                              | $-$ Total = 23 Jumlah Pasien               |                      |                                                                |                                  |
| $16 - 30$                                            |                                            |                      |                                                                | 15                               |
| $31 - 45$                                            |                                            |                      |                                                                | $\overline{4}$                   |
| $46 - 60$                                            |                                            |                      |                                                                | $\overline{4}$                   |
| Semester: II (Jul - Des)                             | Total = 46 Jumlah Pasien                   |                      |                                                                |                                  |
| $05 - 15$                                            |                                            |                      |                                                                | $\mathbf{1}$                     |
| $16 - 30$                                            |                                            |                      |                                                                | 28                               |
| $31 - 45$<br>$46 - 60$                               |                                            |                      |                                                                | $10$<br>$\overline{\phantom{a}}$ |
|                                                      |                                            |                      | Gambar 4.17 Tampilan Gridview Dertumbuhan Jumlah Dasien Lavel? |                                  |

Gambar 4.17 Tampilan *Gridview* Pertumbuhan Jumlah Pasien *level* 2

Grafik pertumbuhan pasien masih dapat di *drill-down* lebih dalam lagi sampai pilihan tentang data pasien pada *form filter* laporan habis. Pilihan pada *form filter* laporan yang digunakan untuk menyaring data pasien akan berkurang satu per satu setelah pilihan tersebut digunakan pada *level* sebelumnya. Pilihan pada *form filter* laporan yang berdasarkan periode akan menjadi tidak aktif saat pilihan *filter* tersebut telah digunakan pada *level* sebelumnya. Tampilan grafik pada Gambar 4.18 dan tampilan *gridview* pada gambar 4.19 merupakan tampilan laporan cetak pertumbuhan jumlah pasien telah di *drill-down* dari gambar 4.13 berdasarkan jenis kelamin dan periode per bulan pada usia 16-30 di semester dua di tahun 2009, yang berada pada *level* 3.

![](_page_13_Figure_1.jpeg)

![](_page_13_Figure_2.jpeg)

Gambar 4.19 Tampilan *Gridview* Pertumbuhan Jumlah Pasien *level* 3

Gambar 4.20 merupakan salah satu laporan pertumbuhan pasien yang siap dicetak, dengan data yang sudah di *drill-down* sampai *level* 3.

![](_page_14_Figure_1.jpeg)

Gambar 4.20 Laporan Cetak Pertumbuhan Jumlah Pasien

Laporan pertumbuhan jumlah kunjungan digunakan untuk melihat pertumbuhan kunjungan pasien dari perhitungan jumlah kunjungan pasien. Laporan pertumbuhan jumlah kunjungan ini masih terkait dengan kunjungan pasien dan ditampilkan dalam bentuk grafik dan juga *gridview* data. Saat pertama kali, tampilan pada grafik pertumbuhan jumlah kunjungan menampilkan data pertumbuhan berdasarkan periode pertahun. Terdapat dua *gridview* pada tampilan *form*, dimana *gridview1* akan menampilkan perhitungan total dari data *filter* yang sebelumnya, dan *gridview2* akan menampilkan data sesuai data *filter* pada level tersebut. *gridview1* yang berada di atas *gridview2* / ditengah antara grafik dan *gridview2*. Perhitungan pada laporan pertumbuhan jumlah kunjungan ini berupa data jumlah kunjungan yang dibandingkan dengan jumlah kasus, jumlah pasien, dan STIKOM (STANDA 1977)<br>
STIKOM 1979 (STANDA 1979)<br>
STANDA 1979 (STANDA 1979)<br>
STANDA 1979 (STANDA 1979)<br>
STANDA 1979 (STANDA 1979)<br>
SURABAYA 1979 (STANDA 1979)<br>
Laporan pertumbuhan kunjungan jambah kanjungan digunakan untuk

![](_page_14_Picture_4.jpeg)

jumlah hari kerja, yang merupakan rata-rata pada kunjungan. Pada *level* 1 *gridview1* dan *gridview2* memiliki data yang sama. Tampilan grafik pada Gambar 4.22, tampilan *gridview1* dan *gridview2* pada gambar 4.23 merupakan tampilan *form* laporan pertumbuhan jumlah kunjungan *level* 1 seperti pada gambar 4.21.

![](_page_15_Figure_1.jpeg)

Gambar 4.21 *Form* Laporan Pertumbuhan Jumlah Kunjungan

![](_page_15_Figure_3.jpeg)

![](_page_15_Figure_4.jpeg)

![](_page_16_Picture_96.jpeg)

Gambar 4.23 Tampilan *Gridview* Pertumbuhan Jumlah Kunjungan *level* 1

Grafik pertumbuhan jumlah kunjungan dapat di *drill-down* lagi dengan mengatur kriteria penyaringan pada *form filter* laporan seperti pada gambar 4.8 . Setelah memasukan kriteria penyaringan pada *form filter* laporan, grafik akan memunculkan pertumbuhan jumlah kunjungan berdasarkan data pasien berupa status pasien, usia, jenis kelamin, demografi, atau pekerjaan, serta juga dapat berdasarkan periode semester, kuartal, atau bulan. Tampilan grafik pada Gambar 4.24, tampilan *gridview1* pada gambar 4.25, dan tampilan *gridview2* pada gambar 4.26 merupakan tampilan *form* laporan pertumbuhan jumlah pasien yang telah di *drill-down* dari gambar 4.21 berdasarkan status pasien dan periode per semester tahun 2009, yang berada pada *level* 2. Construction and the material of the material of the stress of the stress of the stress of the stress of the stress of the stress of the stress of the stress of the stress of the stress of the stress of the stress of the

![](_page_16_Figure_3.jpeg)

Gambar 4.24 Tampilan Grafik Pertumbuhan Jumlah Kunjungan *level* 2

![](_page_17_Figure_0.jpeg)

Gambar 4.25 Tampilan *Gridview1* Pertumbuhan Jumlah Kunjungan *level* 2

![](_page_17_Figure_2.jpeg)

Gambar 4.26 Tampilan *Gridview2* Pertumbuhan Jumlah Kunjungan *level* 2

Grafik pertumbuhan jumlah kunjungan masih dapat di *drill-down* lebih dalam lagi sampai pilihan tentang data pasien pada *form filter* laporan telah habis. Pilihan pada *form filter* laporan yang digunakan untuk menyaring data pasien akan berkurang satu demi persatu setelah pilihan tersebut digunakan pada *level* sebelumnya. Pilihan pada *form filter* laporan yang berdasarkan periode akan menjadi tidak aktif saat pilihan *filter* tersebut telah digunakan pada *level* sebelumnya. Tampilan grafik pada Gambar 4.27, tampilan *gridview1* pada gambar 4.28, dan tampilan *gridview2* pada gambar 4.29 merupakan tampilan laporan cetak pertumbuhan jumlah kunjungan yang telah di *drill-down* dari gambar 4.21 dengan berdasarkan tindakan terapi dan

![](_page_17_Picture_5.jpeg)

periode per bulan pada pasien baru di semester dua di tahun 2009, yang berada pada *level* 3.

![](_page_18_Figure_1.jpeg)

Gambar 4.27 Tampilan Grafik Pertumbuhan Jumlah Kunjungan *level* 3

| Bulan                             | Jumlah Kunjungan    | <b>Jumlah Pasien</b> | Jumlah Hari Kerja |    |
|-----------------------------------|---------------------|----------------------|-------------------|----|
| $\triangleright$ $\Box$ 07 (Juli) | 39                  |                      | 8                 | 23 |
| Perhitungan_Total                 |                     |                      |                   |    |
| <b>4</b> Perhitungan              | <b>D</b> Jumlah     |                      | Satuan            |    |
| Rata-rata Kunjungan / Pasien      |                     |                      | 4,88 Kunjungan    |    |
| Rata-rata Kunjungan / Hari        |                     |                      | 1,7 Kunjungan     |    |
| $\Box$ 08 (Agustus)               | 122                 |                      | 13                | 31 |
| Perhitungan_Total                 |                     |                      |                   |    |
| <b>4</b> Perhitungan              | Jumlah <sup>1</sup> |                      | Satuan            |    |
| Rata-rata Kunjungan / Pasien      |                     |                      | 9,38 Kunjungan    |    |
| Rata-rata Kunjungan / Hari        |                     |                      | 3,94 Kunjungan    |    |
| <b>E</b> 09 (September)           | 43                  |                      | 9                 | 16 |
| $\Box$ 10 (Oktober)               | 41                  |                      |                   | 26 |
| <b>E</b> 11 (November)            | 19                  |                      | 4                 | 13 |
| 12 (Desember)                     | 56                  |                      | 8                 | 23 |

Gambar 4.28 Tampilan *Gridview1* Pertumbuhan Jumlah Kunjungan *level* 3

![](_page_18_Figure_5.jpeg)

Gambar 4.29 Tampilan *Gridview2* Pertumbuhan Jumlah Kunjungan *level* 3

Gambar 4.30 merupakan laporan pertumbuhan jumlah kunjungan yang siap untuk dicetak dengan data yang sudah di *drill-down* sampai level 3. Pada laporan jumlah kunjungan yang dicetak hanya menampilkan data seperti yang tampil di grafik dan juga data seperti yang tampil di *gridview2* dengan perhitungan rata-rata.

![](_page_19_Figure_1.jpeg)

Gambar 4.30 Laporan Cetak Pertumbuhan Jumlah Kunjungan

10. *Form* Laporan Catatan Status Pasien

![](_page_19_Picture_4.jpeg)

Laporan catatan status pasien digunakan untuk melihat daftar riwayat pengobatan pasien selama di klinik. Laporan catatan status pasien akan ditampilkan berdasarkan data pasien yang dimasukan untuk menyaring data pasien, sehingga yang ditampilkan bukanlah data pasien secara keseluruhan. Gambar 4.31 merupakan tampilan *form* laporan catatan status pasien. Gambar 4.32 merupakan laporan salah satu laporan cetak yang sudah di saring pada salah satu pasien di salah satu catatan pemeriksaannya.

![](_page_20_Picture_44.jpeg)

Gambar 4.31 *Form* Laporan Catatan Status Pasien

![](_page_20_Figure_2.jpeg)

Gambar 4.32 Laporan Cetak Catatan Status Pasien

#### 11. *Form* Laporan Kasus

*Form* laporan kasus digunakan untuk mencetak laporan yang berhubungan dengan kasus dalam terapi pengobatan, khususnya mengenai penyakit dan/atau sindrom yang tercatat di klinik. Terdapat 4 (empat) jenis laporan yang dapat dicetak, yaitu laporan penyakit, laporan sindrom, laporan

tindakan, dan laporan hasil terapi. Laporan penyakit dan laporan sindrom dapat disaring berdasarkan sepuluh besar, periode, atau juga pada nama penyakit / sindrom yang diinginkan untuk ditampilkan dan seterusnya dicetak ke dalam bentuk dokumen. Laporan tindakan terapi dan laporan hasil terapi dapat dicetak berdasarkan pada periode. Pada *form* laporan kasus ini juga menggunakan grafik, dan dua *gridview* untuk menampilkan laporan yang inginkan. Dua *gridview* yang ada pada *form* laporan kasus ini berfungsi untuk menampilkan perhitungan data sesuai dengan kriteria. Perhitungan jumlah penyakit / sindrom akan dibandingkan dengan data tentang jumlah kasus, jumlah periksa, dan jumlah pasien, bahkan juga dapat membandingkan data jumlah sindrom per penyakit atau data jumlah penyakit per sindrom. Grup kriteria yang ada pada *form* laporan kasus ini berfungsi untuk menyaring data yang hanya akan ditampilkan di *level* 1. Gambar 4.33 merupakan tampilan *form* laporan kasus. ke dalam bentuk dokumen. Laporan tindakan terapi dan laporan hasil tengah<br>dapat dicekak berdasarkan pada periode. Pada *form* laporan kasus ini juga<br>menggunakan grafik, dan dua *gridriew* untuk menampilkan laporan yang<br>ing

![](_page_21_Picture_1.jpeg)

Gambar 4.33 *Form* Laporan Kasus

Setiap kali menekan tombol 'proses' yang ada pada *form* laporan kasus, akan memproses tampilan laporan pada *level* 1. Tampilan grafik pada Gambar 4.35, tampilan *gridview1* pada gambar 4.36, dan tampilan *gridview2* pada gambar 4.37 merupakan tampilan *form* laporan penyakit berdasarkan 10 besar penyakit yang sering ditangani di klinik pada periode tahun *level* 1 seperti pada gambar 4.34.

![](_page_22_Figure_1.jpeg)

Gambar 4.35 Tampilan Grafik 10 Besar Penyakit Periode Tahun *level* 1

![](_page_23_Picture_52.jpeg)

## Gambar 4.36 Tampilan *Gridview1* 10 Besar Penyakit Per Tahun *level* 1

![](_page_23_Picture_53.jpeg)

# Gambar 4.37 Tampilan *Gridview2* 10 Besar Penyakit Per Tahun *level* 1

*Form* laporan penyakit berdasarkan pada periode akan menampilkan data penyakit yang ditangani terapis klinik pada periode yang diinginkan. Gambar 4.38 merupakan tampilan *form* laporan penyakit berdasarkan pada periode *level* 1

![](_page_24_Picture_73.jpeg)

Gambar 4.38 *Form* Laporan Penyakit Pada Periode *level* 1

*Form* laporan penyakit berdasarkan pada penyakit yang diinginkan untuk ditampilkan akan memunculkan data penyakit terlebih dulu pada gridview yang terletak pada grup kriteria yang memang berfungsi sebagai saringan data untuk ditampilkan. Gambar 4.39 merupakan tampilan data penyakit secara keseluruhan pada *gridview* kriteria yang dapat dipilih. Gambar 4.40 merupakan tampilan *form* laporan penyakit berdasarkan data penyakit yang dipilih sebagai saringan data *level* 1.

![](_page_24_Picture_74.jpeg)

STI

Gambar 4.39 Tampilan Data Penyakit Pada *Gridview* Kriteria

![](_page_25_Figure_0.jpeg)

Gambar 4.40 *Form* Laporan Penyakit Berdasarkan Nama Penyakit *level* 1

| Berdasarkan: Pada Kasus                                                                                                    | $\overline{[1,00]}$                                    |                                                                                       | 2011                       |
|----------------------------------------------------------------------------------------------------|--------------------------------------------------------|---------------------------------------------------------------------------------------|----------------------------|
| Kasus<br>+<br>Filter                                                                                                    |                                                        |                                                                                       |                            |
| Jumlah I<br>Pilh<br>Penyakit<br><b><i>Combust Root</i></b><br>Q                                                                                                    |                                                        |                                                                                       |                            |
| $\begin{array}{ c } \hline \textbf{u} \end{array}$<br>Nyeri Jantung                                                                                                   |                                                        | $\left[1,00\right]$                                                                   |                            |
| $\boxed{\blacksquare}$<br>Keringat berlebihan                                                                                                    |                                                        |                                                                                       |                            |
| $\boxed{\bullet}$<br>Darah tinggi                                                                                                    | Rambut Rontok / Botak / Alopecia                       |                                                                                       |                            |
| $\boxed{\bullet}$<br>Hiperpegmentasi / Bl.,<br>F.                                                                                                    | Penyakit                                               |                                                                                       |                            |
| <b>Bells Paky / Mulut M.</b>                                                                                                    |                                                        |                                                                                       |                            |
| Tahun<br>Jumlah Kasus<br>Tahun:<br>Semua<br>2009                                                                                                    | Jumlah Periksa                                         | Junlah Penyakit<br>Jumlah Sindrom                                                     | <b>Jumlah Pasien</b>       |
| • ⊙<br>Periode<br>2010<br>la                                                                                                    | 39                                                     | 1                                                                                     | $28\,$                     |
| Periode<br>le<br>2011                                                                                                    | 9                                                      |                                                                                       | $\overline{q}$             |
| Semester<br>Semua                                                                                                    |                                                        |                                                                                       |                            |
| Kuartal<br><b>BLETO</b>                                                                                                    |                                                        |                                                                                       |                            |
| Tahun +<br>Semual<br>Bulen.                                                                                                    |                                                        |                                                                                       |                            |
|                                                                                                    |                                                        |                                                                                       |                            |
| Jumlah Kasus<br>Penyakit<br><b>C</b> Tahun: 2009<br>Total = $6$                                                                                                    | Jumlah Periksa                                         | Jumlah Penyakit                                                                       | <b>Jumlah Sindrom</b>      |
| <b>J</b> Tahun: 2010<br>$-$ Total = 4                                                                                                    |                                                        |                                                                                       |                            |
| <b>Tahun: 2011</b><br>$Total = 1$                                                                                                    |                                                        |                                                                                       |                            |
|                                                                                                    |                                                        |                                                                                       |                            |
|                                                                                                    |                                                        |                                                                                       |                            |
| <b>Proses</b>                                                                                                    |                                                        |                                                                                       |                            |
| dicetak dengan saringan yang berdasarkan pada periode tahun 2009. Pada                                                                                                |                                                        |                                                                                       |                            |
| laporan penyakit yang dicetak hanya menampilkan data seperti yang tampil di<br>grafik dan juga data seperti yang tampil di gridview2 dengan perhitungan<br>rata-rata. |                                                        |                                                                                       |                            |
| <b>E</b> Preview<br>Ele you Background<br><b>JUDECLAR OF THE</b><br>$2 -$<br><b>A FREE ROOM</b><br>Save                                                               |                                                        |                                                                                       | $ \mathbf{E}$ $\mathbf{X}$ |
| Laporan<br>Save the document                                                                                                    |                                                        | Grand Tetal                                                                           |                            |
| Periode                                                                                                    | <b>Falvun Penyakit</b><br>Amenothes / Table delay haid | <b>Alust</b><br>Ridworks Kurtas / Darber                                              |                            |
| Tahun 2009                                                                                                    |                                                        | Ridworks Perfors / Kurta<br>10.22                                                     |                            |
| <b>E</b> established and <b>B</b> tole<br><b>Charchitets</b><br><b>Ill fariake</b>                                                                                    |                                                        | Ruteruta Perfera / Stratrom<br>1,32<br>Raturata Sindrom / Kura<br>6.26                |                            |
| <b>Biterian</b><br>Turquetetions                                                                                                    | Dat Date                                               | Ratecite Kente / Decim<br>Ruteruta Perikoa / Kana<br>2.5                              |                            |
| 1798<br><b>Acts</b>                                                                                                    |                                                        | Raturnea Perfora / Students<br>1M                                                     |                            |
| Service                                                                                                    | <b>Bidgep &amp; Gas)</b>                               | <b>Raturati Studrom / Kuru</b><br>祖<br>Raturata Karas / Parism                        |                            |
| <b>Elected</b>                                                                                                    |                                                        | Raturata Perkos / Kana<br>Rate rate Parkers / Stedeves                                |                            |
| <b>Individ</b><br><b>Total cash</b>                                                                                                    |                                                        | Rutnesta Students / Kurta                                                             |                            |
| The Selve<br><b>B</b> Vestibulation Chase                                                                                                    | Bong cristé leue                                       | Ratscala Kurta: / Parism.<br>Ridworth Perform / Kintai                                |                            |
| Elmony.                                                                                                    |                                                        | 5.22<br>Ridwords Perform / Strictories<br>1,62                                        |                            |
| Tatur                                                                                                    | Danh tinggi                                            | Rutwests Students / Kiets<br>社<br>Rateries Kiens / Pacies                             |                            |
| <b>Bus Laparen</b>                                                                                                    |                                                        | Ruteruta Perkoa / Karar<br>4.6<br>Rats rate Denkins / Straffman                       |                            |
| tanlık 10 Amilik St Amilik Pe Amilik Pi<br>Grand Tetal                                                                                                    |                                                        | w<br>Raturata Students / Kanta<br>16                                                  |                            |
| un Penyukat<br>2009                                                                                                    |                                                        | <b>Returnts Perform / Kerge</b>                                                       |                            |
| Amenothes / Toble desighaid<br>u<br>盘<br><b>Det Date:</b><br>22.<br>丝                                                                                                 |                                                        | 15.<br>Returnin Perform / Students<br>14                                              |                            |
| Estern & Gest<br>u<br>Ħ.<br><b>Pong stride lave</b><br>u                                                                                                    | <b>Spätzbers</b> Direct                                | Raturea Sindrom / Kuruc<br>5.25<br>Robertte Kurtz / Parler.                           |                            |
| Durch tinggi                                                                                                    |                                                        | Rideride Perkin / Kentr                                                               |                            |
| Disbetes<br>U.<br>Epitelani Dini<br>M<br>22                                                                                                    |                                                        | Patents Perkey/Studyes<br>1.93.<br>Riderick Strikton / Kerte<br>4,67                  |                            |
| <b>DEAL CLINICE</b><br>u<br>Incompas / Stands takes<br>$\leftrightarrow$                                                                                              | Out all did letter                                     | Raterata Kurss / Parists<br>-1.<br>Raturata Perfect / Kurta<br>$\mathbf{L}$           |                            |
| 廷<br>Ħ<br>Jewne<br>25.<br>$\alpha$                                                                                                    |                                                        | Rate rate Derling / Studence<br>廷                                                     |                            |
| Keze woh<br>14<br>Middle oper<br>u<br>u                                                                                                    | <b>Britannia / Stock tides</b>                         | Raturies Students / Kurter<br>42<br>Raturata Kume / Pacies                            |                            |
| Hydi Jezung<br>u<br>22.<br>×<br>Rundez Runtels / Botsk / Alepacia                                                                                                    |                                                        | Raturata Perken / Kuran<br>4.57<br>Returnin Perform / Sindrom                         |                            |
| u<br>随<br>Sengrong<br>趃                                                                                                    |                                                        | $_{LL}$<br>Raterate Sindrom / Kertal<br>2.14                                          |                            |
| $\ddot{\bm{z}}$<br><b>Stroke</b><br>u<br>胜<br>Tuping hald (PTS)<br>щ<br>AS.<br>廷<br>廷                                                                                 | <b>Jerema</b>                                          | Roberto Kura / Person<br>Roberto Perkes / Kurar<br>7.62<br>Rebecks Perform / Strategy |                            |

Gambar 4.41 Laporan Cetak Penyakit Berdasarkan Periode

Form laporan sindrom berdasarkan 10 besar sindrom merupakan laporan mengenai 10 sindrom yang sering ditangani di klinik pada periode sesuai yang disaring. Tampilan grafik pada Gambar 4.43, tampilan *gridview1* pada gambar 4.44, dan tampilan *gridview2* pada gambar 4.45 merupakan tampilan form laporan sindrom berdasarkan 10 besar penyakit yang sering ditangani di klinik pada periode tahun *level* 1 seperti pada gambar 4.42.

![](_page_26_Figure_1.jpeg)

Gambar 4.43 Tampilan Grafik 10 Besar Sindrom Periode Tahun *level* 1

![](_page_27_Picture_47.jpeg)

# Gambar 4.44 Tampilan *Gridview1* 10 Besar Sindrom Per Tahun *level* 1

![](_page_27_Picture_48.jpeg)

Gambar 4.45 Tampilan *Gridview2* 10 Besar Sindrom Per Tahun *level* 1

*Form* laporan sindrom berdasarkan pada periode akan menampilkan data sindrom yang ditangani terapis klinik pada periode yang diinginkan. Gambar 4.46 merupakan tampilan *form* laporan sindrom berdasarkan pada periode *level* 1

![](_page_28_Picture_61.jpeg)

Gambar 4.46 Form Laporan Sindrom Pada Periode *level* 1

Form laporan sindrom berdasarkan pada sindrom yang diinginkan untuk ditampilkan akan memunculkan data sindrom terlebih dulu pada gridview yang terletak pada grup kriteria yang memang berfungsi sebagai saringan data untuk ditampilkan. Gambar 4.47 merupakan tampilan data sindrom secara keseluruhan pada *gridview* kriteria yang dapat dipilih. Gambar 4.48 merupakan tampilan *form* laporan sindrom berdasarkan data sindrom yang dipilih sebagai saringan data *level* 1.

![](_page_28_Picture_62.jpeg)

STIKOM

Gambar 4.47 Tampilan Data Sindrom Pada *Gridview* Kriteria

![](_page_29_Figure_0.jpeg)

Gambar 4.48 Form Laporan Sindrom Berdasarkan Nama Sindrom *level* 1

| Filter           |                                                                                                    |                                           | Kasus<br>30                                                                            |                                                                                                    |                |                                                                                                    |                                                                                                    |                                                                                                    |                            |
|------------------|----------------------------------------------------------------------------------------------------|-------------------------------------------|----------------------------------------------------------------------------------------|----------------------------------------------------------------------------------------------------|----------------|----------------------------------------------------------------------------------------------------|----------------------------------------------------------------------------------------------------|----------------------------------------------------------------------------------------------------|----------------------------|
|                  | Pilh                                                                                                    | <b>Sindrom</b>                            |                                                                                        |                                                                                                    |                |                                                                                                    |                                                                                                    |                                                                                                    |                            |
|                  | G                                                                                                    | Defisien Dingin Dalam                     | $\frac{1}{10}$ as                                                                      |                                                                                                    |                |                                                                                                    |                                                                                                    |                                                                                                    |                            |
|                  | $\boxed{\textbf{u}}$<br>$\begin{tabular}{ c c } \hline \rule{0.3cm}{.03cm} \rule{0.3cm}{.03cm} \rule{0.3cm}{.0$ | Defisien Dingin Luar<br>Ekses Panas Dalam | $\approx$ 10                                                                           |                                                                                                    |                |                                                                                                    | [4,00]                                                                                                    |                                                                                                    |                            |
|                  | $\begin{tabular}{ c c } \hline \rule{0.3cm}{2.5ex} \rule{0.3cm}{2.5ex} \rule{0.3cm}{2.$                         |                                           |                                                                                        |                                                                                                    |                | Defisien Dingin Dalam                                                                                                   |                                                                                                    |                                                                                                    |                            |
|                  | $\boxed{\bullet}$<br>F.                                                                                                    | Xue<br>ting                               |                                                                                        |                                                                                                    |                | Sindrom                                                                                                    |                                                                                                    |                                                                                                    |                            |
|                  | Tahun:                                                                                                    | Semua                                     | Tahun                                                                                  | Jumlah Kasus                                                                                                    | Jumlah Periksa | Junlah Penyakit                                                                                                    | Jumlah Sindrom                                                                                                    | <b>Jumlah Pasien</b>                                                                                              |                            |
|                  |                                                                                                    | Periode                                   | ⊁∣⊙<br>lo                                                                              | 2010<br>2009                                                                                                    | 42             | 77                                                                                                    | $17\,$                                                                                                    | $\mathbf{1}$                                                                                                    | 41                         |
|                  | Periode                                                                                                    |                                           | le                                                                                     | 2011                                                                                                    |                |                                                                                                    | $\ddot{ }$                                                                                                    | 1                                                                                                    | $\overline{4}$             |
|                  | Semester                                                                                                    | Semua                                     |                                                                                        |                                                                                                    |                |                                                                                                    |                                                                                                    |                                                                                                    |                            |
|                  | Kuartal                                                                                                    | <b>SOTTERS</b>                            |                                                                                        |                                                                                                    |                |                                                                                                    |                                                                                                    |                                                                                                    |                            |
|                  | Bulen:                                                                                                    | <b>Simua</b>                              | Tahun +                                                                                |                                                                                                    |                |                                                                                                    |                                                                                                    |                                                                                                    |                            |
|                  |                                                                                                    |                                           | Sindrom<br>$\bullet$ Tahun: 2009                                                       | $Total =$                                                                                                    | Jumlah Kasus   | Jumlah Periksa                                                                                                    | Jumlah Penyakit                                                                                                    | <b>Jumlah Sindrom</b>                                                                                             |                            |
|                  |                                                                                                    |                                           | <b>J</b> Tahun: 2010                                                                   | $Total = 1$<br>$\sim$                                                                                                    |                |                                                                                                    |                                                                                                    |                                                                                                    |                            |
|                  |                                                                                                    |                                           | <b>J</b> Tahun: 2011                                                                   | $Total = 1$                                                                                                    |                |                                                                                                    |                                                                                                    |                                                                                                    |                            |
|                  |                                                                                                    |                                           |                                                                                        |                                                                                                    |                |                                                                                                    |                                                                                                    |                                                                                                    |                            |
|                  |                                                                                                    | <b>Proses</b>                             |                                                                                        |                                                                                                    |                |                                                                                                    |                                                                                                    |                                                                                                    |                            |
|                  |                                                                                                    |                                           |                                                                                        |                                                                                                    |                |                                                                                                    | Gambar 4.48 Form Laporan Sindrom Berdasarkan Nama Sindrom level 1                                                                                                    |                                                                                                    |                            |
|                  |                                                                                                    |                                           |                                                                                        |                                                                                                    |                |                                                                                                    | berdasarkan pada 10 besar sindrom yang ditangani klinik di tahun 2009. Pada                                                                                                    |                                                                                                    |                            |
|                  | rata-rata.                                                                                                    |                                           |                                                                                        |                                                                                                    |                |                                                                                                    | laporan sindrom yang dicetak hanya menampilkan data seperti yang tampil di<br>grafik dan juga data seperti yang tampil di gridview2 dengan perhitungan                                                                                                    |                                                                                                    |                            |
| <b>E</b> Preview | Ele you Background                                                                                                    | <b>JUDICILLY</b> OF THE<br>283            | <b>Laporan 10 Besar Sindrom</b><br>Periode<br><b>Tahun 2009</b><br><b>A</b> ddisciplia | <b>DATA AND PASSARES</b><br><b>Announce</b><br><b>Lense America District Admitted</b><br><mark>h</mark> dag mikeleya<br><mark>h</mark> kele tittelda<br><b>Birleitzk</b><br>Colorad 2 Ford Ltd<br><b>Notice</b> sheet!<br>Signal Tue Mcane PT |                | Deficien Dingin Dalen<br>Deficies Dingin Line<br>Deficienti Qi Peta (LU)<br>Deficienci Yas Pers (LU)<br>Boss Fine Dalen | Revoes Pedin / Kuru<br>Resees Perfect / Peryshit<br>Resees Percekt / Kuras<br>Research Denking / Kurea<br>Research Perders / Penyden<br>Research Despuis & / Kursa<br>Returnts Perform / Kurter<br>Ratevan Perken/Penyakit<br>Ratscats Pencels & / Kunst<br>Reseets Perfers / Karan<br><b>Resona Perfect / Penning</b><br>Revoex Peanlet / Kunst<br>Revoes Perfers / Kurar<br>Resear Perfers / Perceden<br>Resees Percekt / Kuras | LEE.<br>0.44<br>LE<br>$\frac{1}{2}$<br>0.JJ<br>Ltd<br>5,35<br>1.52<br>LU.<br>12<br>鱸<br>uz.<br>1.73<br>$_{\rm H}$ | $ \mathbf{E}$ $\mathbf{x}$ |

Gambar 4.49 Laporan Cetak Sindrom Berdasarkan 10 Besar

*Form* laporan tindakan terapi berdasarkan pada periode akan menampilkan data tindakan terapi yang dilakukan terapis klinik dalam terapi pengobatan pasien, pada periode yang diinginkan. Gambar 4.50 merupakan tampilan *form* laporan tindakan terapi berdasarkan pada periode *level* 1. Tampilan grafik pada Gambar 4.51, tampilan *gridview1* pada gambar 4.52, dan tampilan *gridview2* pada gambar 4.53 merupakan detil tampilan form laporan tindakan terapi berdasarkan periode yang sering ditangani di klinik pada periode perbulan di tahun 2009 *level* 1.

![](_page_30_Figure_1.jpeg)

Gambar 4.50 Form Laporan Tindakan Terapi Pada Periode *level* 1

![](_page_31_Figure_0.jpeg)

Gambar 4.51 Tampilan Grafik Tindakan Terapi Pada Periode *level* 1

| Tahun |                              | <b>Jumlah Kasus</b> | <b>Jumlah Periksa</b>              | Jumlah Penyakit |    | <b>Jumlah Sindrom</b> | <b>Jumlah Pasien</b> |     |
|-------|------------------------------|---------------------|------------------------------------|-----------------|----|-----------------------|----------------------|-----|
| кі⊟   | 2009                         | 145                 |                                    | 1325            | 21 | 58                    |                      | 123 |
|       | Perhitungan_Total            |                     |                                    |                 |    |                       |                      |     |
|       | 9 Perhitungan                |                     | Jumlah<br>$\overline{\phantom{a}}$ |                 |    | Satuan                |                      |     |
|       | Rata-rata Periksa / Sindrom  |                     |                                    |                 |    | 22,84 Periksa         |                      |     |
|       | Rata-rata Periksa / Penyakit |                     |                                    |                 |    | 63,1 Periksa          |                      |     |
|       | Rata-rata Periksa / Kasus    |                     |                                    |                 |    | 9,14 Periksa          |                      |     |
|       | Rata-rata Kasus / Sindrom    |                     |                                    |                 |    | 2.5 Kasus             |                      |     |
|       | Rata-rata Kasus / Penyakit   |                     |                                    |                 |    | 6,9 Kasus             |                      |     |
|       | Rata-rata Kasus / Pasien     |                     |                                    |                 |    | 1.18 Kasus            |                      |     |

Gambar 4.52 Tampilan Gridview1 Tindakan Terapi Pada Periode *level* 1

| 23,00<br>24<br>[22,00]<br> 21,00 <br>20,00<br>20,00<br>20,00<br>21<br>19,00<br>19,00<br>Jumlah Kasus<br>18<br>16,00<br>15<br>13,00<br>13,00<br>12,00<br>12<br>9,00<br> 9,00 <br>8,00<br>ш<br>9<br>7,00<br>6,00<br>6,00<br>5,05,05,00<br>6<br>4,04,04,00<br>3,00<br>3,00<br>3<br>$\mathbf{r}$<br>07 (Juli)<br>01 (Januari) 02 (Februari) 03 (Maret)<br>04 (April)<br>05 (Mei)<br>06 (Juni)<br>08 (Agustus)09 (September) 10 (Oktober) 11 (November) 2 (Desember)<br>Bulan<br>Gambar 4.51 Tampilan Grafik Tindakan Terapi Pada Periode level 1<br>Tahun<br><b>Jumlah Kasus</b><br>Jumlah Periksa<br>Jumlah Penyakit<br><b>Jumlah Sindrom</b><br><b>Jumlah Pasien</b><br>$\blacktriangleright \Box$<br>2009<br>145<br>58<br>1325<br>21<br>Perhitungan_Total<br>Jumlah<br>9 Perhitungan<br>$\bullet$<br>Satuan<br>▶ Rata-rata Periksa / Sindrom<br>22,84 Periksa<br>Rata-rata Periksa / Penyakit<br>63,1 Periksa<br>Rata-rata Periksa / Kasus<br>9,14 Periksa<br>Rata-rata Kasus / Sindrom<br>2,5 Kasus<br>Rata-rata Kasus / Penyakit<br>6,9 Kasus<br>Rata-rata Kasus / Pasien<br>$1,18$ Kasus<br>Gambar 4.52 Tampilan Gridview 1 Tindakan Terapi Pada Periode level 1<br>Tindakan Terapi ^<br><b>Bulan</b><br><b>Jumlah Kasus</b><br>Jumlah Peri<br>Jumlah Penyakit<br>Jumlah Sindrom<br>Jumlah Pasien<br>Total = $12$<br>Tindakan Terapi: Akupresur<br>$\bigoplus$ 01 (Januari)<br>13<br>$\overline{4}$<br>$12 \overline{ }$<br>+ 02 (Februari)<br>5<br>$10$<br>5<br>11<br>$\overline{\phantom{a}}$<br>5<br>20<br>$\bigoplus$ 03 (Maret)<br>23<br><b>⊕</b> 04 (April)<br>$^{\circ}$<br>23<br>6<br>20<br>27<br><b>E</b> 05 (Mei)<br>20<br>56<br>14<br>$\oplus$ 06 (Juni)<br>20<br>59<br>23<br>11<br><b>El 07 (Juli)</b><br>19<br>70<br>12<br>31<br><b>E</b> 08 (Agustus)<br>19<br>76<br>20<br>11<br>+ 09 (September)<br>$16\,$<br>27<br>38<br>13<br>$\Box$ 10 (Oktober)<br>21<br>66<br>13<br>33<br>Hitung_Awal<br>9 Tindakan Terapi<br>Jumlah<br>Satuan<br>Perhitungan<br>Akupresur<br>Rata-rata Kasus / Penyakit<br>1,62 Kasus<br>Akupresur<br>Rata-rata Kasus / Sindrom<br>0,64 Kasus<br>Akupresur<br>Rata-rata Periksa / Kasus<br>3,14 Periksa<br>Akupresur<br>Rata-rata Periksa / Penyakit<br>5,08 Periksa<br>Akupresur<br>Rata-rata Periksa / Sindrom<br>2 Periksa<br>Akupresur<br>Rata-rata Kasus / Pasien<br>1 Kasus<br>$\Box$ 11 (November)<br>13<br>32<br>12<br>22<br>28<br>12 (Desember)<br>90<br>15<br>41<br>Tindakan Terapi: Akupunktur<br>$Total = 12$<br>¥.<br>4<br>10<br>$\Box$ 01 (Januari)<br> 4 <br>10 <sup>1</sup><br>Hitung_Awal<br>9. Tindakan Terapi<br>Jumlah<br>Satuan<br>Perhitungan<br>$\overline{\mathbf{v}}$<br>Akupunktur<br>Rata-rata Kasus / Penyakit<br>1 Kasus | 27 |  |  |  | 25,00 | Kop                                                                                                    |
|----------------------------------------------------------------------------------------------------|----|--|--|--|-------|----------------------------------------------------------------------------------------------------|
|                                                                                                    |    |  |  |  |       |                                                                                                    |
|                                                                                                    |    |  |  |  |       |                                                                                                    |
|                                                                                                    |    |  |  |  |       |                                                                                                    |
|                                                                                                    |    |  |  |  |       |                                                                                                    |
|                                                                                                    |    |  |  |  |       |                                                                                                    |
|                                                                                                    |    |  |  |  |       |                                                                                                    |
|                                                                                                    |    |  |  |  |       |                                                                                                    |
|                                                                                                    |    |  |  |  |       |                                                                                                    |
|                                                                                                    |    |  |  |  |       |                                                                                                    |
|                                                                                                    |    |  |  |  |       |                                                                                                    |
|                                                                                                    |    |  |  |  |       |                                                                                                    |
|                                                                                                    |    |  |  |  |       |                                                                                                    |
|                                                                                                    |    |  |  |  |       |                                                                                                    |
|                                                                                                    |    |  |  |  |       |                                                                                                    |
|                                                                                                    |    |  |  |  |       |                                                                                                    |
|                                                                                                    |    |  |  |  |       |                                                                                                    |
|                                                                                                    |    |  |  |  |       |                                                                                                    |
|                                                                                                    |    |  |  |  |       |                                                                                                    |
|                                                                                                    |    |  |  |  |       |                                                                                                    |
|                                                                                                    |    |  |  |  |       |                                                                                                    |
|                                                                                                    |    |  |  |  |       |                                                                                                    |
|                                                                                                    |    |  |  |  |       |                                                                                                    |
|                                                                                                    |    |  |  |  |       |                                                                                                    |
|                                                                                                    |    |  |  |  |       |                                                                                                    |
|                                                                                                    |    |  |  |  |       |                                                                                                    |
|                                                                                                    |    |  |  |  |       |                                                                                                    |
|                                                                                                    |    |  |  |  |       |                                                                                                    |
|                                                                                                    |    |  |  |  |       |                                                                                                    |
|                                                                                                    |    |  |  |  |       |                                                                                                    |
|                                                                                                    |    |  |  |  |       |                                                                                                    |
|                                                                                                    |    |  |  |  |       |                                                                                                    |
|                                                                                                    |    |  |  |  |       |                                                                                                    |
|                                                                                                    |    |  |  |  |       |                                                                                                    |
|                                                                                                    |    |  |  |  |       |                                                                                                    |
|                                                                                                    |    |  |  |  |       |                                                                                                    |
|                                                                                                    |    |  |  |  |       |                                                                                                    |
|                                                                                                    |    |  |  |  |       |                                                                                                    |
|                                                                                                    |    |  |  |  |       |                                                                                                    |
|                                                                                                    |    |  |  |  |       |                                                                                                    |
|                                                                                                    |    |  |  |  |       |                                                                                                    |
|                                                                                                    |    |  |  |  |       |                                                                                                    |
|                                                                                                    |    |  |  |  |       |                                                                                                    |
|                                                                                                    |    |  |  |  |       |                                                                                                    |
|                                                                                                    |    |  |  |  |       |                                                                                                    |
|                                                                                                    |    |  |  |  |       |                                                                                                    |
|                                                                                                    |    |  |  |  |       |                                                                                                    |
|                                                                                                    |    |  |  |  |       |                                                                                                    |
|                                                                                                    |    |  |  |  |       |                                                                                                    |
|                                                                                                    |    |  |  |  |       |                                                                                                    |
|                                                                                                    |    |  |  |  |       | $\overline{4}$<br>$\mathbf{5}$<br>$\overline{7}$<br>$\mathbf{8}$<br>20<br>20<br>19<br>19<br>16<br>21<br>13<br>28 |
|                                                                                                    |    |  |  |  |       |                                                                                                    |
|                                                                                                    |    |  |  |  |       |                                                                                                    |
|                                                                                                    |    |  |  |  |       |                                                                                                    |
|                                                                                                    |    |  |  |  |       | B                                                                                                    |

Gambar 4.53 Tampilan Gridview2 Tindakan Terapi Pada Periode *level* 1

Gambar 4.54 merupakan salah satu laporan tindakan terapi yang siap dicetak berdasarkan pada periode perbulan di tahun 2009. Pada laporan tindakan terapi yang dicetak hanya menampilkan data seperti yang tampil di grafik dan juga data seperti yang tampil di *gridview2* dengan perhitungan rata-rata.

![](_page_32_Figure_1.jpeg)

Gambar 4.54 Laporan Cetak Tindakan Terapi Pada Periode *level* 1

*Form* laporan hasil terapi berdasarkan pada periode akan menampilkan data mengenai kondisi pasien pasca terapi yang dilakukan terapis klinik dalam terapi pengobatan pasien, pada periode yang diinginkan. Gambar 4.55 merupakan tampilan *form* laporan hasil terapi berdasarkan pada periode *level* 1. Tampilan grafik pada Gambar 4.56, tampilan *gridview1* pada gambar 4.57 dan tampilan *gridview2* pada gambar 4.58 merupakan detil tampilan *form* laporan hasil terapi berdasarkan periode yang sering ditangani di klinik pada periode perbulan di tahun 2009 *level* 1.

![](_page_32_Picture_4.jpeg)

![](_page_33_Figure_0.jpeg)

Gambar 4.55 *Form* Laporan Hasil Terapi Pada Periode *level* 1

![](_page_33_Figure_2.jpeg)

Gambar 4.57 Tampilan *Gridview1* Hasil Terapi Pada Periode *level* 1

| <b>Bulan</b>         |                               | <b>Jumlah Kasus</b>                   |                | <b>Jumlah Periksa</b>        |     | Jumlah Penyakit | <b>Jumlah Sindrom</b> |              | <b>Jumlah Pasien</b> |                |
|----------------------|-------------------------------|---------------------------------------|----------------|------------------------------|-----|-----------------|-----------------------|--------------|----------------------|----------------|
| <b>J</b> Tahun: 2009 |                               | $-$ Total = 43                        |                |                              |     |                 |                       |              |                      |                |
|                      |                               | Kondisi Pasca Terapi: Belum Diketahui |                | $-$ Total = 11               |     |                 |                       |              |                      |                |
|                      |                               | Kondisi Pasca Terapi: Membaik         | $-$ Total = 12 |                              |     |                 |                       |              |                      |                |
|                      | $\Box$ 01 (Januari)           |                                       |                |                              | 17  | $\overline{4}$  |                       | 16           |                      |                |
|                      | + 02 (Februari)               |                                       |                |                              | 17  | $\overline{4}$  |                       | 14           |                      | $\overline{4}$ |
|                      | $\bigoplus$ 03 (Maret)        |                                       | 8              |                              | 28  | $\overline{7}$  |                       | 26           |                      | 8              |
|                      | $\Box$ 04 (April)             |                                       | 8              |                              | 27  | 6               |                       | 23           |                      | 8              |
|                      | E 05 (Mei)                    |                                       | 24             |                              | 86  | 15              |                       | 35           |                      | 24             |
|                      | $\Box$ 06 (Juni)              |                                       | 28             |                              | 107 | 14              |                       | 30           |                      | 27             |
|                      | Hitung Awal                   |                                       |                |                              |     |                 |                       |              |                      |                |
|                      | <b>4 Kondisi Pasca Terapi</b> |                                       | Perhitungan    |                              |     | Jumlah          |                       | Satuan       |                      |                |
|                      | Membaik                       |                                       |                | Rata-rata Kasus / Penyakit   |     |                 |                       | 2 Kasus      |                      |                |
|                      | Membaik                       |                                       |                | Rata-rata Kasus / Sindrom    |     |                 |                       | 0,93 Kasus   |                      |                |
|                      | Membaik                       |                                       |                | Rata-rata Periksa / Kasus    |     |                 |                       | 3,82 Periksa |                      |                |
|                      | Membaik                       |                                       |                | Rata-rata Periksa / Penyakit |     |                 |                       | 7,64 Periksa |                      |                |
|                      | Membaik                       |                                       |                | Rata-rata Periksa / Sindrom  |     |                 |                       | 3.57 Periksa |                      |                |
|                      | Membaik                       |                                       |                | Rata-rata Kasus / Pasien     |     |                 |                       | 1,04 Kasus   |                      |                |
|                      | $\bigoplus$ 07 (Juli)         |                                       | 21             |                              | 85  | 13              |                       | 29           |                      | 21             |
|                      | $\Box$ 08 (Aqustus)           |                                       | 24             |                              | 128 | 13              |                       | 21           |                      | 24             |
|                      | + 09 (September)              |                                       | 22             |                              | 81  | 14              |                       | 35           |                      | 21             |
|                      | $\Box$ 10 (Oktober)           |                                       | 24             |                              | 100 | 14              |                       | 36           |                      | 24             |
|                      | + 11 (November)               |                                       | 18             |                              | 78  | 14              |                       | 34           |                      | 18             |
|                      | + 12 (Desember)               |                                       | 32             |                              | 136 | 16              |                       | 43           |                      | 32             |

Gambar 4.58 Tampilan *Gridview2* Hasil Terapi Pada Periode *level* 1

|                  | $\Box$ 03 (Maret)                                                                                                    | 8                                                                                                    | 28                                               | 7                                                                                                    | 26                                                                                                    | 8                                                                                 |
|------------------|----------------------------------------------------------------------------------------------------|----------------------------------------------------------------------------------------------------|--------------------------------------------------|----------------------------------------------------------------------------------------------------|----------------------------------------------------------------------------------------------------|-----------------------------------------------------------------------------------|
|                  | + 04 (April)                                                                                                    | 8                                                                                                    | 27                                               | 6                                                                                                    | 23                                                                                                    | $\boldsymbol{8}$                                                                  |
|                  | + 05 (Mei)                                                                                                    | 24                                                                                                    | 86                                               | 15                                                                                                    | 35                                                                                                    | 24                                                                                |
|                  | $\Box$ 06 (Juni)                                                                                                    | 28                                                                                                    | 107                                              | 14                                                                                                    | 30                                                                                                    | 27                                                                                |
|                  | Hitung_Awal                                                                                                    |                                                                                                    |                                                  |                                                                                                    |                                                                                                    |                                                                                   |
|                  | <sup>Q</sup> Kondisi Pasca Terapi                                                                                                    | Perhitungan                                                                                                | Jumlah                                           |                                                                                                    | Satuan                                                                                                    |                                                                                   |
|                  | Membaik                                                                                                    | Rata-rata Kasus / Penyakit                                                                                 |                                                  |                                                                                                    | 2 Kasus                                                                                                    |                                                                                   |
|                  | Membaik                                                                                                    | Rata-rata Kasus / Sindrom                                                                                  |                                                  |                                                                                                    | 0,93 Kasus                                                                                                    |                                                                                   |
|                  | Membaik                                                                                                    | Rata-rata Periksa / Kasus                                                                                  |                                                  |                                                                                                    | 3,82 Periksa                                                                                                    |                                                                                   |
|                  | Membaik                                                                                                    | Rata-rata Periksa / Penyakit                                                                               |                                                  |                                                                                                    | 7,64 Periksa                                                                                                    |                                                                                   |
|                  | Membaik                                                                                                    | Rata-rata Periksa / Sindrom                                                                                |                                                  |                                                                                                    | 3,57 Periksa                                                                                                    |                                                                                   |
|                  | Membaik                                                                                                    | Rata-rata Kasus / Pasien                                                                                   |                                                  |                                                                                                    | 1,04 Kasus                                                                                                    |                                                                                   |
|                  | $\bigoplus$ 07 (Juli)                                                                                                    | 21                                                                                                    | 85                                               | 13                                                                                                    | 29                                                                                                    | 21                                                                                |
|                  | <b>E</b> 08 (Agustus)                                                                                                    | 24                                                                                                    | 128                                              | 13                                                                                                    | 21                                                                                                    | 24                                                                                |
|                  | + 09 (September)                                                                                                    | 22                                                                                                    | 81                                               | 14                                                                                                    | 35                                                                                                    | 21                                                                                |
|                  | 10 (Oktober)                                                                                                    | 24                                                                                                    | 100                                              | 14                                                                                                    | 36                                                                                                    | 24                                                                                |
|                  | 11 (November)                                                                                                    | 18                                                                                                    | 78                                               | 14                                                                                                    | 34                                                                                                    | 18                                                                                |
|                  | 12 (Desember)                                                                                                    | 32                                                                                                    | 136                                              | 16                                                                                                    | 43                                                                                                    | 32                                                                                |
|                  | Kondisi Pasca Terapi: Memburuk                                                                                                    | $Total = 12$                                                                                               |                                                  |                                                                                                    |                                                                                                    |                                                                                   |
|                  | Kondisi Pasca Terapi: Tidak Diketahui                                                                                                    | $-$ Total = 8                                                                                              |                                                  |                                                                                                    |                                                                                                    |                                                                                   |
|                  |                                                                                                    |                                                                                                    |                                                  |                                                                                                    |                                                                                                    |                                                                                   |
|                  | terapi yang dicetak hanya menampilkan data seperti yang tampil di grafik dan<br>juga data seperti yang tampil di gridview2 dengan perhitungan rata-rata. |                                                                                                    |                                                  |                                                                                                    |                                                                                                    |                                                                                   |
| <b>F</b> Preview | Ele yew Background                                                                                                    |                                                                                                    |                                                  |                                                                                                    |                                                                                                    | $ \sigma$ $\times$                                                                |
|                  | NB JUGBB 04 C 75%<br>aporan Kondisi Pasca Terapi                                                                                                    | <b>DE DARKED DE DIE</b>                                                                                    | 07 (762)                                         | Behm Dünden<br>Menbek                                                                                                    |                                                                                                    |                                                                                   |
|                  | Periode<br>Fahun 2009<br>Per Bulan<br><b>THE REPORT OF STATISTICS</b><br><b>Suite:</b>                                                                   | and<br>Bello<br>Bello                                                                                      | <b>OD (Aractor</b><br>09 (Septy<br>11 (November) | Mushurd<br>Tidé Désténi<br><b>Bahan Düstshar</b><br>Menhuli<br>Menburde<br>Tidd Dikedes<br>Behan Dürcubu<br>Menhole<br><b><i><u>Genèverd</u></i></b><br>Tidak Drävbässi<br><b>Febru Düstün</b><br>Menindo<br>Markerd<br>Tiddi Dikwahrd<br>15.<br>Behan Dürching<br>Membals.<br>迂<br>Meshurda<br>12<br>Tiddi Dilotulati | 轻<br>u<br>$\overline{a}$<br>$\mathbf{u}$<br>16<br>128<br>13<br>註<br>益<br>u<br>粗<br>14<br>且<br>12<br>166<br>Ħ<br>12<br>兰<br>匯<br>$\mathbf{u}$<br>$\boldsymbol{\mu}$<br>15<br>n<br>$_{11}$ | n<br>胚<br>u<br>υ<br>丝<br>17.<br>监<br>υ<br>n.<br>區<br>ı<br>14<br>趣<br>15<br>且<br>u |
| S                | <b>Bus Luperen:</b><br><b>Jundah 1 Jundah 1 Jundah 1 Jundah 1 Jundah 1</b><br>Grand Tetal<br><b>Tuhun Bulm</b><br>3009 01 (Jesusi)<br>Menbuk<br>Mashurda | Kendisi Parca Terapi Paralah Karus Jundah Penitos Amalah Penyakit Jundah Sindinis Amalah Pasien<br>12<br>u | 14<br>Pethinangun Rute Rute Data:<br>u           | 12 (December) Behinn Dilectebrai<br>ı<br>Menhuk<br>玟<br>Mechanic<br>$\mathbf{u}$<br>Ting Disease                                                                                                    | z<br>116<br>16<br>4<br>丑<br>$_{14}$<br>互                                                                                                    | Ø.<br>z.<br>杜<br>阻                                                                |

Gambar 4.59 Laporan Cetak Hasil Terapi Pada Periode *level* 1

Semua laporan yang telah ditampilkan pada *form* laporan kasus juga dapat di *drill-down*, sehingga dapat menghasilkan laporan yang lebih mendalam. Saringan data untuk *level* 2 ini menggunakan *form filter* laporan seperti pada gambar 4.8, dan yang berdasarkan pada nama penyakit  $\ell$ sindrom, tindakan terapi, kondisi pasca terapi, usia pasien, jenis kelamin pasien dan juga periode. Grup periode pada pada *filter form* laporan akan tidak aktif bila pada *level* sebelumnya telah digunakan untuk menyaring data yang akan ditampilkan. Pada *level* 2, semua data laporan yang dihasilkan akan seperti *form* jenis laporan kasus di *level* 1 dengan data yang berbeda di grafik dan *gridview* nya. seperti pada gambar 4.8, dan yang berdasarkan pada nama penyakit sindrom, tindakan terapi, kondisi pasca terapi, usia pasien, jenis kelamin pasien dan jaga periode. Grup periode pada pada *filter form* laporan akan tidak

Gambar 4.60 merupakan *form* laporan penyakit pada *level* 2 yang telah di *drill-down* dari data level 1 pada gambar 4.40. Data saringan yang dipilih pada form filter laporan untuk ditampilkan pada level 2 adalah berdasarkan penyakit bau badan pada usia dan periode semester dua di tahun 2009. Tampilan grafik pada Gambar 4.61, tampilan *gridview1* pada gambar 4.62 ,dan tampilan *gridview2* pada gambar 4.63 merupakan detil tampilan *form* laporan penyakit pada *level* 2.

![](_page_36_Figure_0.jpeg)

Gambar 4.60 *Form* Laporan Penyakit *level* 2

![](_page_36_Figure_2.jpeg)

Gambar 4.61 Tampilan Grafik Penyakit *level* 2

![](_page_36_Picture_47.jpeg)

Gambar 4.62 Tampilan *Gridview1* Penyakit *level* 2

| Usia                        | <b>Jumlah Kasus</b> | <b>Jumlah Sindrom</b> | <b>Jumlah Periksa</b> | <b>Jumlah Pasien</b> |   |
|-----------------------------|---------------------|-----------------------|-----------------------|----------------------|---|
| Semester: I (Jan - Jun)     | $-$ Total = 7       |                       |                       |                      |   |
| $-16 - 30$                  | 5                   |                       | 14                    | 28                   | 5 |
| Hitung_Awal                 |                     |                       |                       |                      |   |
| 9. Perhitungan              | <b>Jumlah</b>       |                       | Satuan                |                      |   |
| Rata-rata Sindrom / Kasus   |                     |                       | 2,8 Sindrom           |                      |   |
| Rata-rata Periksa / Kasus   |                     |                       | 5,6 Periksa           |                      |   |
| Rata-rata Periksa / Sindrom |                     |                       | 2 Periksa             |                      |   |
| Rata-rata Kasus / Pasien    |                     |                       | 1 Kasus               |                      |   |
| $\bigoplus$ 31 - 45         | 1                   |                       | 6                     | 8                    |   |
| $+ 46 - 60$                 | $\mathbf{1}$        |                       | 6                     | 8                    |   |
| Semester: II (Jul - Des)    | $- Total = 6$       |                       |                       |                      |   |
| $-16 - 30$                  | $\vert$             |                       | 19                    | 34                   | 5 |
| Hitung_Awal                 |                     |                       |                       |                      |   |
| 9. Perhitungan              | Jumlah              |                       | Satuan                |                      |   |
| Rata-rata Sindrom / Kasus   |                     |                       | 3,8 Sindrom           |                      |   |
| Rata-rata Periksa / Kasus   |                     |                       | 6,8 Periksa           |                      |   |
| Rata-rata Periksa / Sindrom |                     |                       | 1,79 Periksa          |                      |   |
| Rata-rata Kasus / Pasien    |                     |                       | 1 Kasus               |                      |   |

Gambar 4.63 Tampilan *Gridview2* Penyakit *level* 2

Tampilan grafik pada gambar 4.64, tampilan *gridview1* pada gambar 4.65 ,dan tampilan *gridview2* pada gambar 4.66 merupakan detil tampilan *form* laporan sindrom *level* 2 dengan data berdasarkan sindrom 'defisien dingin dalam' pada penyakit dan periode per semester di tahun 2009.

![](_page_37_Figure_3.jpeg)

Gambar 4.64 Tampilan Grafik Sindrom *level* 2

![](_page_38_Picture_84.jpeg)

![](_page_38_Figure_1.jpeg)

![](_page_38_Figure_2.jpeg)

Gambar 4.66 Tampilan *Gridview2* Sindrom *level* 2

12. *Form* Laporan Kegiatan Terapis.

*Form* laporan kegiatan terapis digunakan untuk membuat laporan yang khusus berhubungan dengan kegiatan terapi pengobatan yang dilakukan oleh terapis. *Form* laporan kegiatan terapis ini masih menggunakan grafik dan dua gridview, tetapi tidak memiliki kolom *filter* pada *form* laporan kegiatan terapis. *Form filter* laporan seperti gambar 4.8 akan muncul ketika data pada grafik dipilih. Data yang akan ditampilkan pada *form* laporan kegiatan terapis ini meliputi jumlah periksa, jumlah terapi, jumlah kasus, jumlah pasien, jumlah hari kerja, dan jumlah terapi yang aktif. Semua data

![](_page_38_Picture_6.jpeg)

mengenai data jumlah tersebut akan dihitung untuk mengetahui rata-rata dari kegiatan terapis diperiode tersebut. *Form* laporan kegiatan terapis saat pertama kali dibuka akan menampilkan data yang masih berada pada *level* 1 yaitu tentang kegiatan terapis secara keseluruhan dalam mengobati pasien per tahun. Gambar 4.67 merupakan tampilan *form* laporan kegiatan terapis pada *level* 1.

![](_page_39_Figure_1.jpeg)

Gambar 4.67 *Form* Laporan Kegiatan Terapis

Grafik laporan kegiatan terapis juga dapat di *drill-down* dengan menggunakan *form filter* laporan seperti pada gambar 4.8 sebagai saringan data yang ingin ditampilkan pada *level* 2. Kriteria saringan pada *form filter* laporan terhadap data kegiatan terapis yaitu, terapis, tindakan terapi, kondisi pasca terapi terhadap pasien, penyakit, dan juga sindrom yang ditangani oleh terapis, serta juga periode seperti semester, kuartal, dan bulan. Tampilan grafik pada Gambar 4.62, tampilan *gridview1* pada gambar 4.63 ,dan tampilan *gridview2* pada gambar 4.64 merupakan tampilan laporan cetak

sindrom yang telah di *drill-down* dari gambar 4.61 berdasarkan nama terapi dan periode semester dua di tahun 2009, sesuai data saringan yang ada di *form filter* laporan *level* 2.

![](_page_40_Figure_1.jpeg)

Gambar 4.68 Tampilan Grafik Kegiatan Terapis *level* 2

![](_page_40_Figure_3.jpeg)

Gambar 4.69 Tampilan *Gridview1* Kegiatan Terapis *level* 2

| Laporan Terapis              |                       |                                      |                              |                                        |                                      | $ F$         |
|------------------------------|-----------------------|--------------------------------------|------------------------------|----------------------------------------|--------------------------------------|--------------|
|                              |                       |                                      |                              |                                        |                                      | $\Box$ Cetak |
| Semester<br><b>COLLEGE</b>   | <b>Jumlah Periksa</b> | <b>Jumlah Terapi</b><br><b>START</b> | <b>Jumlah Kasus</b><br>12.00 | <b>Juniah Pasien</b><br>$\overline{a}$ | <b>Jumlah Hari</b><br>$\overline{a}$ | E            |
| Simmoster =                  |                       |                                      |                              |                                        |                                      | ×            |
| Terapis                      | Jumlah Periksa        | Jumlah Terapi                        | <b>Jumlah Kasus</b>          | <b>Jumlah Pasien</b>                   | Jumlah Hari                          |              |
| Semester: I (Jan - Jun)      | $-$ Total = 0         |                                      |                              |                                        |                                      |              |
| G Terapis L1                 |                       | 53                                   | 53                           | 13 <sup>°</sup>                        | 13                                   | 31           |
| Hitung_Arral Persentase      |                       |                                      |                              |                                        |                                      |              |
| 9. Perhitungan               |                       | Aimilah                              |                              | Satuan                                 |                                      |              |
| » Rata-rata Terapi / Periksa |                       |                                      |                              | 1 Terapi                               |                                      |              |
| Rata-rata Periksa / Kasus    |                       |                                      |                              | 4,08 Period                            |                                      |              |
| Rate-rate Periksa / Pasien   |                       |                                      |                              | 4,08 Periksa                           |                                      |              |
| Rata-rata Períksa / Hari     |                       |                                      |                              | 1,71 Perksa                            |                                      |              |
| Rata-rata Kasus / Pasien     |                       |                                      |                              | 1 Kasus                                |                                      |              |
| G Terapis L2                 |                       | 47.                                  | 47                           | $\mathcal{Q}$                          | $\theta$                             | 35           |
| Hitung_Awal Persentase       |                       |                                      |                              |                                        |                                      |              |
| 4. Perhitungan               |                       | <b>Amish</b>                         |                              | Satuan                                 |                                      |              |
| · Rata-rata Terapi / Periksa |                       |                                      |                              | 1 Tenapi                               |                                      |              |
| Rata-rata Periksa / Kasus    |                       |                                      |                              | 5,22 Perksa                            |                                      |              |
| Rata-rata Periksa / Pasien   |                       |                                      |                              | 5,00 Perksa                            |                                      |              |
| Rata-rata Periksa / Hari     |                       |                                      |                              | 1,34 Perksa                            |                                      |              |
| Rata-rata Kasus / Pasien     |                       |                                      |                              | 1,12 Kasus                             |                                      |              |
| C Terapis P1                 |                       | 99                                   | 99                           | 15                                     | 15                                   | 41           |
| Gemester: II (Jul - Des)     | $-$ Total = 0         |                                      |                              |                                        |                                      |              |
| Terapis L1                   |                       | 160                                  | 100                          | 29                                     | 27                                   | 100          |
| Htung_Anal Persentase        |                       |                                      |                              |                                        |                                      |              |
| is, Perhitungan              |                       | Australia                            |                              | Satuan                                 |                                      |              |
| + Rata-rata Terapi / Periksa |                       |                                      |                              | I Terapi                               |                                      |              |
| Rata-rata Periksa / Kasus    |                       |                                      |                              | 5,52 Periksa                           |                                      |              |
| Rata-rata Periksa / Pasien   |                       |                                      |                              | 5,93 Periksa                           |                                      |              |
| Rata-rata Periksa / Hari     |                       |                                      |                              | 1,6 Perksa                             |                                      | a            |
|                              |                       |                                      |                              |                                        |                                      | L9           |

Gambar 4.70 Tampilan *Gridview2* Kegiatan Terapis *level* 2

Gambar 4.71 merupakan salah satu laporan kegiatan terapis yang siap dicetak berdasarkan data pada *level* 2 tahun 2009. Pada laporan kegiatan terapis yang dicetak hanya menampilkan data seperti yang tampil di grafik dan juga data seperti yang tampil di *gridview2* dengan perhitungan rata-rata.

![](_page_41_Figure_1.jpeg)

Gambar 4.71 Laporan Cetak Kegiatan Terapis

### **4.2 Evaluasi**

### **4.2.1 Uji Coba Aplikasi**

Uji coba aplikasi dilakukan berdasarkan hasil perancangan uji coba aplikasi yang telah dibuat sebelumnya. Sistem yang dibuat dinilai layak jika keseluruhan hasil uji coba ini sesuai dengan *output* yang diharapkan.

### **A. Perancangan Uji Coba** *Form* **Pengelolaan Data**

Uji coba pada fitur pengelolaan data dilakukan untuk memastikan bahwa proses simpan, ubah, dan hapus data telah berjalan dengan baik. Uji coba pada fitur pengelolaan data meliputi: uji coba *form* pasien, uji coba *form* penyakit dan uji coba *form* sindrom. Untuk *form* pengelolaan data yang lain, proses uji coba pada ketiga *form* pengelolaan data tersebut dianggap sudah mewakili fungsifungsi dari *form* pengelolaan data yang lain.

1. Uji Coba *Form* Pasien

Pada tabel 4.1 akan ditampilkan uji coba pada *form* Pasien yang digunakan untuk membuktikan bahwa proses manipulasi data pasien berjalan dengan baik.

![](_page_42_Picture_250.jpeg)

![](_page_42_Picture_251.jpeg)

![](_page_43_Picture_338.jpeg)

![](_page_44_Picture_263.jpeg)

# 2. Uji Coba *Form* Penyakit

|                     |                                                                                                    |                                                                                                    | menghapus atau tekan<br>tombol no untuk<br>membatalkan perintah<br>Jika menekan tombol yes<br>maka akan muncul pesan<br>"Data berhasil dihapus"              |               |
|---------------------|----------------------------------------------------------------------------------------------------|----------------------------------------------------------------------------------------------------|----------------------------------------------------------------------------------------------------|---------------|
|                     | 2. Uji Coba Form Penyakit                                                                             |                                                                                                    |                                                                                                    |               |
|                     |                                                                                                    |                                                                                                    | Uji coba form penyakit dilakukan untuk memastikan proses manipulasi data<br>dapat berjalan dengan baik. Uji coba form penyakit dapat dilihat pada tabel 3.2. |               |
|                     |                                                                                                    | Tabel 4.2 Uji Coba Form Penyakit                                                                                                    |                                                                                                    |               |
| <b>Test</b><br>Case | Skenario Uji<br>Coba                                                                                  | Input                                                                                                    | <b>Output Yang</b><br><b>Diharapkan</b>                                                                                                    | <b>Hasil</b>  |
| 8                   | Menambahkan<br>data penyakit ke<br>dalam database<br>dengan<br>memasukkan<br>data yang valid          | Tekan<br>tombol<br>'Tambah',<br>input : nama penyakit<br>keterangan<br>dan<br>(optional)<br>penyakit<br>kemudian<br>tekan<br>tombol 'Simpan'        | Data penyakit tersimpan<br>dalam database,<br>muncul<br>"Data<br>pesan<br>berhasil disimpan"                                                                 | <b>Sukses</b> |
|                     | Menambah data<br>penyakit<br>ke<br>dalam database<br>dengan<br>memasukkan<br>data yang tidak<br>valid | tombol<br>Tekan<br>'Tambah',<br>input<br>keterangan<br>penyakit<br>kemudian<br>tekan<br>tombol<br>'Simpan'<br>(tanpa menginputkan<br>nama penyakit) | Muncul<br>"Data<br>pesan<br>belum lengkap"                                                                                                    | <b>Sukses</b> |
| 10                  | Mengubah<br>data<br>penyakit<br>dan<br>menyimpan<br>ke                                                | Klik<br>data<br>penyakit<br>diubah<br>akan<br>yang<br>dalam gridview,                                                                               | Data penyakit tersimpan<br>dalam database,<br>muncul<br>"Data<br>pesan                                                                                       | <b>Sukses</b> |

Tabel 4.2 Uji Coba *Form* Penyakit

![](_page_45_Picture_276.jpeg)

# 3. Uji Coba *Form* Sindrom

Tabel 4.3 merupakan tabel uji coba *form* sindrom yang digunakan untuk

memastikan bahwa proses manipulasi data berjalan dengan baik.

![](_page_45_Picture_277.jpeg)

## Tabel 4.3 Uji Coba *Form* Sindrom

![](_page_46_Picture_299.jpeg)

### **B. Uji Coba** *Form* **Pemeriksaan**

Uji coba *form* pemeriksaan dilakukan untuk memastikan bahwa proses pencatatan status pasien yang melakukan terapi pengobatan di klinik berjalan dengan baik. Uji coba *form* pemeriksaan dapat dilihat pada tabel 4.4

![](_page_47_Picture_269.jpeg)

## Tabel 4.4 Uji Coba *Form* Pemeriksaan

![](_page_48_Picture_250.jpeg)

![](_page_49_Picture_275.jpeg)

C**. Uji Coba** *Form* **Laporan** 

Uji coba pada *form* laporan dilakukan untuk memastikan bahwa proses pembuatan laporan telah berjalan dengan baik. Uji coba pada *form* laporan meliputi: uji coba *form* laporan pasien, uji coba *form* laporan catatan status pasien,

uji coba *form* laporan kasus, dan uji coba *form* laporan kegiatan terapis.

### 1. Uji Coba Form Laporan Pasien

Uji coba pada *Form* laporan pasien ini dilakukan untuk mengetahui laporan-laporan yang berhubungan dengan pasien yang berupa laporan pertumbuhan jumlah pasien, dan laporan kunjugan pasien, dapat berjalan dengan baik. Tabel 4.5 merupakan tabel uji coba *form* laporan pasien.

![](_page_50_Picture_309.jpeg)

#### Tabel 4.5 Uji Coba Form Laporan Pasien

![](_page_51_Picture_281.jpeg)

## 2. Uji Coba *Form* Laporan Catatan Status Pasien

Uji coba pada *Form* laporan catatan status pasien ini dilakukan untuk memastikan bahwa laporan mengenai riwayat terapi pengobatan pasien di klinik dapat berjalan dengan baik. Tabel 4.6 merupakan tabel uji coba *form* laporan catatan status pasien.

![](_page_51_Picture_282.jpeg)

## Tabel 4.6 Uji Coba *Form* Laporan Catatan Status Pasien

![](_page_52_Picture_244.jpeg)

## 3. Uji Coba *Form* Laporan Kasus

Uji coba pada *Form* laporan kasus ini dilakukan untuk memastikan bahwa laporan kasus yang terjadi di klinik, yang terdiri dari laporan mengenai penyakit, mengenai sindrom, mengenai tindakan terapi, ataupun mengenai hasil terapi, dapat berjalan dengan baik. Tabel 4.7 merupakan tabel uji coba *form* laporan kasus.

![](_page_52_Picture_245.jpeg)

### Tabel 4.7 Uji Coba *Form* Laporan Kasus

![](_page_53_Picture_305.jpeg)

![](_page_54_Picture_271.jpeg)

# 4. Perancangan Uji Coba *Form* Laporan Kegiatan Terapis

Uji coba pada *Form* laporan kegiatan ini dilakukan untuk memastikan bahwa laporan mengenai kegiatan terapi pengobatan pasien oleh terapis di klinik dapat berjalan dengan baik. Tabel 4.8 merupakan tabel uji coba *form* laporan kegiatan terapis. 4. Perancangan Uji Coba Form Lap<br>
Uji coba pada Form lapora<br>
bahwa laporan mengenai kegiatan t<br>
dapat berjalan dengan baik. Tabel<br>
kegiatan terapis.<br>
Tabel 4.8 Uji Coba F<br>
Test<br>
case Tujuan Inp<br>
id<br>
42 Menampilkan Klik pad

![](_page_54_Picture_272.jpeg)

### Tabel 4.8 Uji Coba *Form* Laporan Kegiatan Terapis

![](_page_55_Picture_164.jpeg)

#### **4.2.2. Pembahasan**

Pada bagian sub bab ini, akan dijelaskan tentang hasil pembahasan pada pembuatan aplikasi atau perangkat lunak Sistem Pelaporan Catatan Status Pasien pada Klinik Pengobatan Tradisional Cina, apakah telah sesuai dengan tujuan awal atau belum. Tujuan awal yang diharapkan adalah untuk membuat aplikasi sistem pelaporan untuk membantu pihak klinik dalam membuat laporan. Laporan yang dihasilkan akan berupa tabel dan grafik yang pada aplikasi sistem pelaporan bersifat *drill down* sehingga memungkinkan pemakai untuk mengakses kerincian sebuah data secara detil dan lengkap. Hal ini memang sangat diharapkan untuk dapat membantu pimpinan klinik dalam menganalisa perkembangan klinik atau hasil pencapaian klinik yang berdasarkan indikator-indikator dari pertumbuhan jumlah pasien ataupun jumlah kunjungan ke klinik. Pimpinan klinik juga dapat menganalisa kinerja para terapisnya berdasarkan laporan kegiatan terapis dalam melakukan terapi pengobatan kepada pasien STIKOM SURABAYA

Setelah dilakukan uji coba pada pembahasan sebelumnya, dan hasilnya menunjukkan bahwa aplikasi tersebut telah sesuai dengan tujuan yang diharapkan dan hal itu bisa dilihat pada Tabel Uji Coba 4.1 sampai Tabel 4.6 yang

menunjukkan hasil uji coba dari aplikasi tersebut. Oleh karena itu, dari hasil uji coba tersebut pimpinan dapat menyimpulkan aplikasi tersebut telah memenuhi kebutuhan yang diinginkan, sehingga aplikasi tersebut layak untuk dipakai untuk saat ini dan masa yang akan datang. Akan tetapi, apabila akan dilakukan pengembangan aplikasi (*Development System*) alangkah baiknya jika dapat dikembangkan dalam bentuk aplikasi berbasis *web*. stat ini dan masa yang akan datang. Akan tetapi, apabila akan dilakukan<br>pengembangan aplikasi (*Development System*) alangkah baiknya jika **dapat**<br>dikembangkan dalam bentuk aplikasi berbasis web.<br>And the state of the state